# Package 'radiant.data'

May 15, 2024

<span id="page-0-0"></span>Title Data Menu for Radiant: Business Analytics using R and Shiny

Version 1.6.6

Date 2024-5-14

- Description The Radiant Data menu includes interfaces for loading, saving, viewing, visualizing, summarizing, transforming, and combining data. It also contains functionality to generate reproducible reports of the analyses conducted in the application.
- **Depends** R ( $>= 4.3.0$ ), magrittr ( $>= 1.5$ ), ggplot2 ( $>= 3.4.2$ ), lubridate  $(>= 1.7.4)$ , tidyr  $(>= 0.8.2)$ , dplyr  $(>= 1.1.2)$
- **Imports** tibble ( $> = 1.4.2$ ), rlang ( $> = 0.4.10$ ), arrow ( $> = 12.0.1$ ), broom  $(>= 0.5.2)$ , car  $(>= 3.0-0)$ , knitr  $(>= 1.20)$ , markdown  $(>= 1.7)$ , rmarkdown( $>= 2.22$ ), shiny ( $>= 1.8.1$ ), jsonlite ( $>= 1.0$ ), shinyAce ( $>= 0.4.1$ ), psych ( $>= 1.8.4$ ), DT ( $>= 0.28$ ), readr ( $>=$ 1.1.1), readxl ( $>= 1.0.0$ ), writexl ( $>= 0.2$ ), scales ( $>= 0.4.0$ ), curl ( $>= 2.5$ ), rstudioapi ( $>= 0.7$ ), import ( $>= 1.1.0$ ), plotly  $(>= 4.7.1)$ , glue  $(>= 1.3.0)$ , shinyFiles  $(>= 0.9.1)$ , stringi  $(>= 1.3.0)$ 1.2.4), randomizr (>= 0.20.0), patchwork (>= 1.0.0), bslib (>= 0.5.0), png, MASS, base64enc
- Suggests dbplyr  $(>= 2.1.1)$ , DBI  $(>= 0.7)$ , RSQLite  $(>= 2.0)$ , RPostgres  $(>= 1.4.4)$ , webshot  $(>= 0.5.0)$ , testthat  $(>= 2.0.0)$ , pkgdown  $(>= 1.1.0)$
- URL <https://github.com/radiant-rstats/radiant.data/>,

<https://radiant-rstats.github.io/radiant.data/>, <https://radiant-rstats.github.io/docs/>

BugReports <https://github.com/radiant-rstats/radiant.data/issues/>

License AGPL-3 | file LICENSE

LazyData true

Encoding UTF-8

Language en-US

RoxygenNote 7.3.1

NeedsCompilation no

Author Vincent Nijs [aut, cre], Niklas von Hertzen [aut] (html2canvas library)

Maintainer Vincent Nijs <radiant@rady.ucsd.edu>

**Repository CRAN** 

Date/Publication 2024-05-14 23:30:02 UTC

# R topics documented:

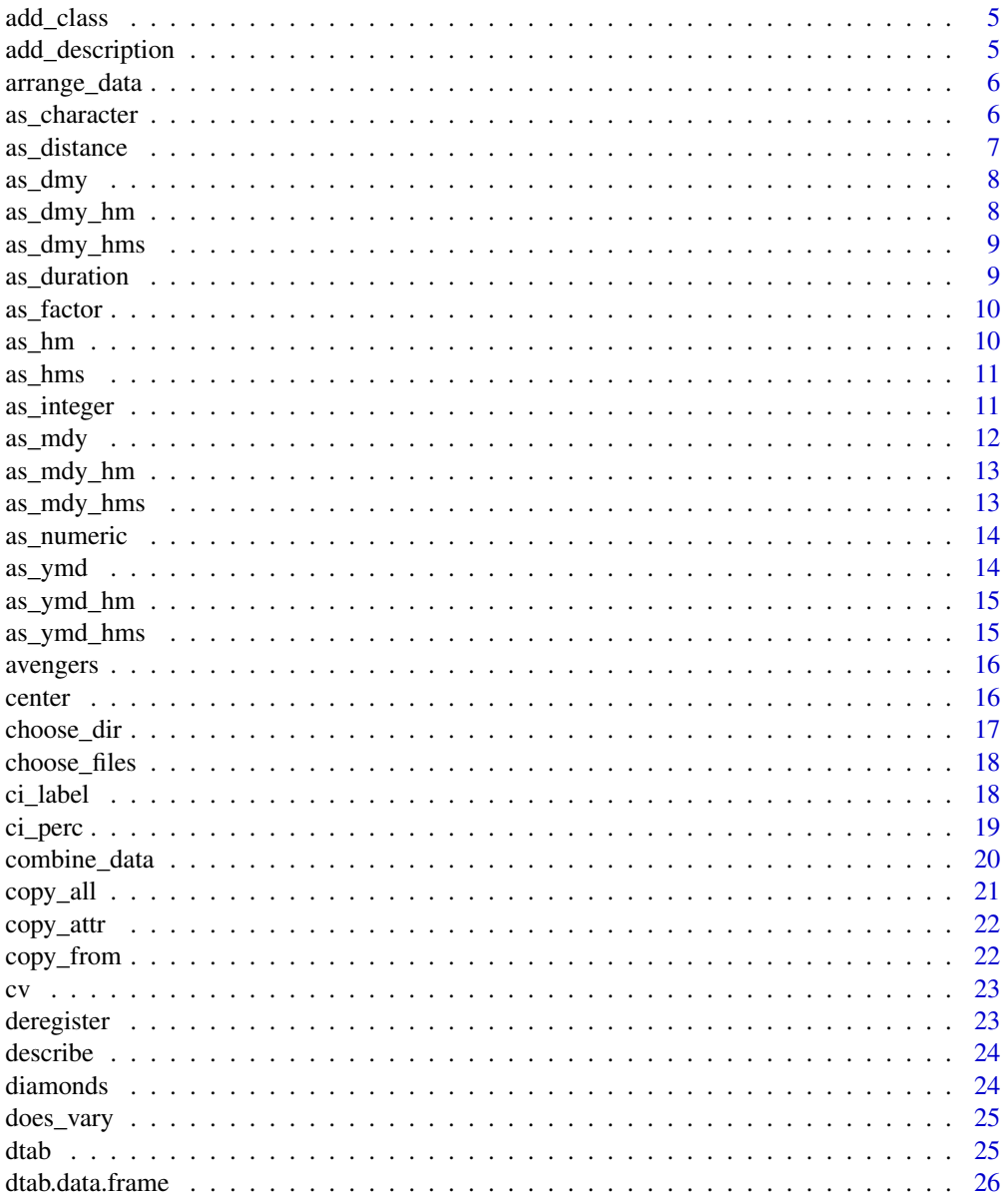

 $\sqrt{2}$ 

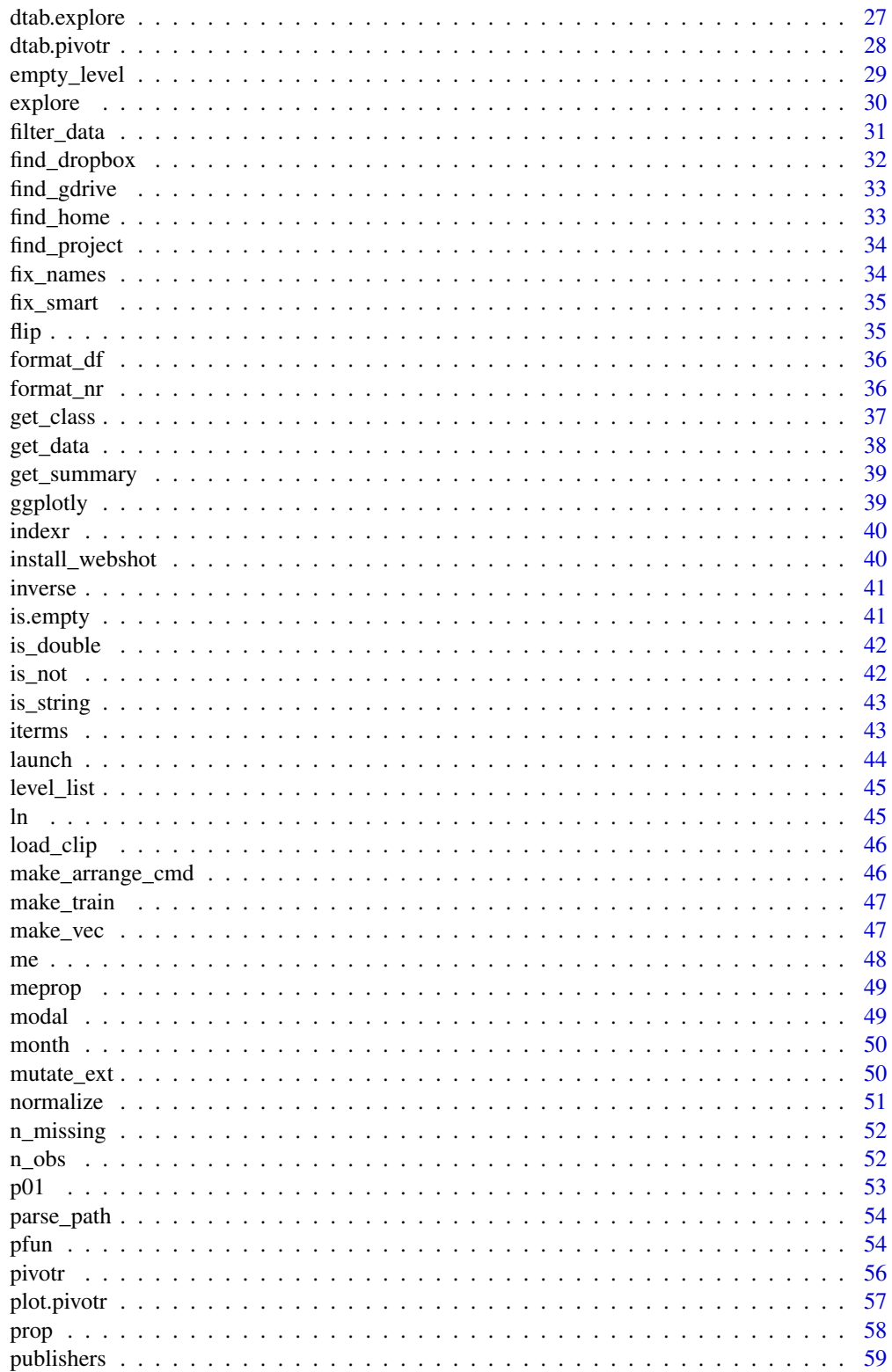

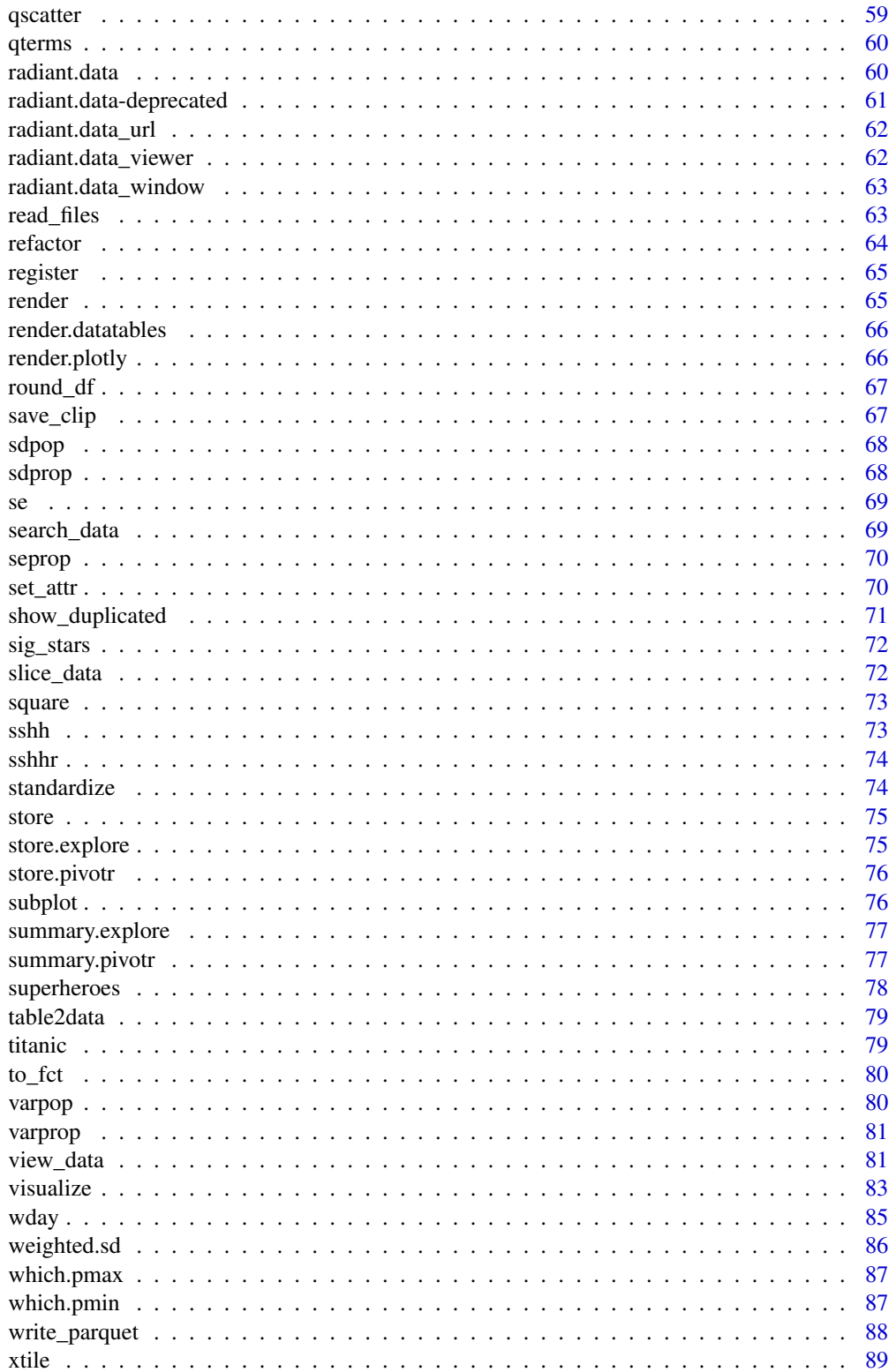

#### <span id="page-4-0"></span>**Index [90](#page-89-0)**

## Description

Convenience function to add a class

## Usage

add\_class(x, cl)

## Arguments

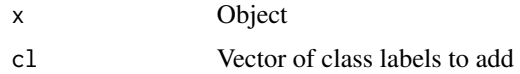

## Examples

```
foo <- "some text" %>% add_class("text")
foo <- "some text" %>% add_class(c("text", "another class"))
```
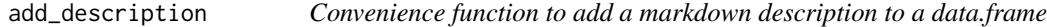

## Description

Convenience function to add a markdown description to a data.frame

## Usage

```
add_description(df, md = "", path = "")
```
## Arguments

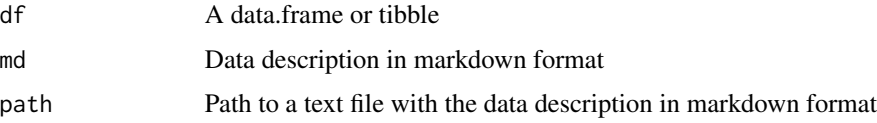

## See Also

See also [register](#page-64-1)

## Examples

```
if (interactive()) {
 mt <- mtcars |> add_description(md = "# MTCARS\n\nThis data.frame contains information on ...")
  describe(mt)
}
```
arrange\_data *Arrange data with user-specified expression*

## Description

Arrange data with user-specified expression

## Usage

arrange\_data(dataset, expr = NULL)

## Arguments

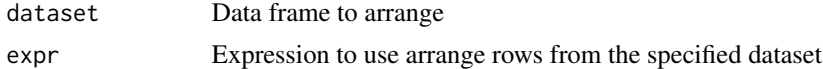

## Details

Arrange data, likely in combination with slicing

## Value

Arranged data frame

as\_character *Wrapper for as.character*

## Description

Wrapper for as.character

## Usage

```
as_character(x)
```
#### Arguments

x Input vector

<span id="page-5-0"></span>

<span id="page-6-0"></span>as\_distance *Distance in kilometers or miles between two locations based on lat-long Function based on* [http://www.movable-type.co.uk/](http://www.movable-type.co.uk/scripts/latlong.html) [scripts/latlong.html](http://www.movable-type.co.uk/scripts/latlong.html)*. Uses the haversine formula*

## Description

Distance in kilometers or miles between two locations based on lat-long Function based on [http:](http://www.movable-type.co.uk/scripts/latlong.html) [//www.movable-type.co.uk/scripts/latlong.html](http://www.movable-type.co.uk/scripts/latlong.html). Uses the haversine formula

#### Usage

```
as_distance(
  lat1,
  long1,
  lat2,
  long2,
 unit = "km",
 R = c(km = 6371, miles = 3959)[[unit]])
```
## Arguments

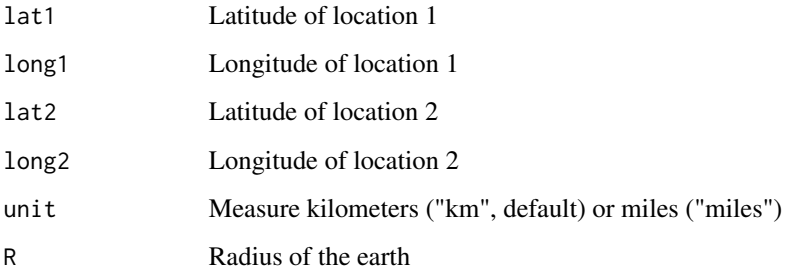

#### Value

Distance between two points

#### Examples

```
as_distance(32.8245525, -117.0951632, 40.7033127, -73.979681, unit = "km")
as_distance(32.8245525, -117.0951632, 40.7033127, -73.979681, unit = "miles")
```
<span id="page-7-0"></span>

Convert input in day-month-year format to date

## Usage

as\_dmy(x)

## Arguments

x Input variable

#### Value

Date variable of class Date

## Examples

as\_dmy("1-2-2014")

as\_dmy\_hm *Convert input in day-month-year-hour-minute format to date-time*

## Description

Convert input in day-month-year-hour-minute format to date-time

#### Usage

as\_dmy\_hm(x)

#### Arguments

x Input variable

## Value

Date-time variable of class Date

## Examples

as\_mdy\_hm("1-1-2014 12:15")

<span id="page-8-0"></span>

Convert input in day-month-year-hour-minute-second format to date-time

## Usage

as\_dmy\_hms(x)

## Arguments

x Input variable

## Value

Date-time variable of class Date

## Examples

as\_mdy\_hms("1-1-2014 12:15:01")

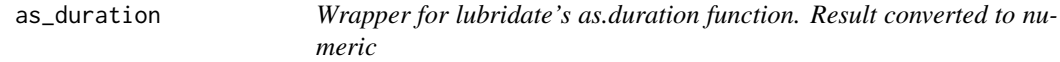

## Description

Wrapper for lubridate's as.duration function. Result converted to numeric

## Usage

as\_duration(x)

## Arguments

x Time difference

<span id="page-9-0"></span>

Wrapper for factor with ordered = FALSE

#### Usage

as\_factor(x, ordered = FALSE)

## Arguments

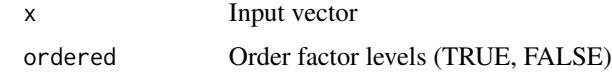

as\_hm *Convert input in hour-minute format to time*

## Description

Convert input in hour-minute format to time

#### Usage

 $as_hm(x)$ 

## Arguments

x Input variable

#### Value

Time variable of class Period

## Examples

```
as_hm("12:45")
## Not run:
as_hm("12:45") %>% minute()
## End(Not run)
```
<span id="page-10-0"></span>

Convert input in hour-minute-second format to time

### Usage

 $as_hms(x)$ 

#### Arguments

x Input variable

#### Value

Time variable of class Period

## Examples

```
as_hms("12:45:00")
## Not run:
as_hms("12:45:00") %>% hour()
as_hms("12:45:00") %>% second()
```
## End(Not run)

as\_integer *Convert variable to integer avoiding potential issues with factors*

## Description

Convert variable to integer avoiding potential issues with factors

#### Usage

as\_integer(x)

## Arguments

x Input variable

## Value

Integer

## Examples

```
as_integer(rnorm(10))
as_integer(letters)
as_integer(as.factor(5:10))
as.integer(as.factor(5:10))
as_integer(c("a", "b"))
as_integer(c("0", "1"))
as_integer(as.factor(c("0", "1")))
```
#### as\_mdy *Convert input in month-day-year format to date*

#### Description

Convert input in month-day-year format to date

#### Usage

 $as_mdy(x)$ 

## Arguments

x Input variable

## Details

Use as.character if x is a factor

## Value

Date variable of class Date

## Examples

```
as_mdy("2-1-2014")
## Not run:
as_mdy('2-1-2014") %\gg month(label = TRUE)
as_mdy("2-1-2014") %>% week()
as_mdy("2-1-2014") %>% wday(label = TRUE)
## End(Not run)
```
<span id="page-11-0"></span>

<span id="page-12-0"></span>

Convert input in month-day-year-hour-minute format to date-time

#### Usage

as\_mdy\_hm(x)

## Arguments

x Input variable

#### Value

Date-time variable of class Date

## Examples

as\_mdy\_hm("1-1-2014 12:15")

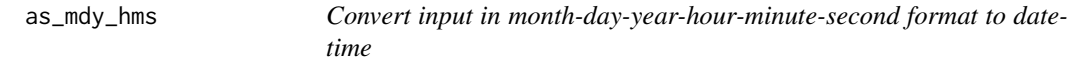

## Description

Convert input in month-day-year-hour-minute-second format to date-time

#### Usage

as\_mdy\_hms(x)

## Arguments

x Input variable

## Value

Date-time variable of class Date

#### Examples

as\_mdy\_hms("1-1-2014 12:15:01")

<span id="page-13-0"></span>

Convert variable to numeric avoiding potential issues with factors

#### Usage

as\_numeric(x)

#### Arguments

x Input variable

## Value

Numeric

## Examples

```
as_numeric(rnorm(10))
as_numeric(letters)
as_numeric(as.factor(5:10))
as.numeric(as.factor(5:10))
as_numeric(c("a", "b"))
as_numeric(c("3", "4"))
as_numeric(as.factor(c("3", "4")))
```
as\_ymd *Convert input in year-month-day format to date*

## Description

Convert input in year-month-day format to date

#### Usage

as\_ymd(x)

## Arguments

x Input variable

## <span id="page-14-0"></span>as\_ymd\_hm 15

## Value

Date variable of class Date

## Examples

```
as_ymd("2013-1-1")
```
as\_ymd\_hm *Convert input in year-month-day-hour-minute format to date-time*

## Description

Convert input in year-month-day-hour-minute format to date-time

## Usage

as\_ymd\_hm(x)

## Arguments

x Input variable

#### Value

Date-time variable of class Date

## Examples

```
as_ymd_hm("2014-1-1 12:15")
```
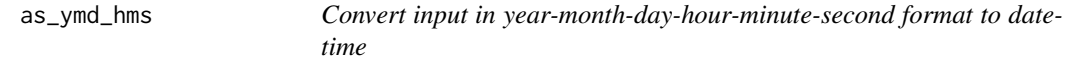

## Description

Convert input in year-month-day-hour-minute-second format to date-time

## Usage

```
as_ymd_hms(x)
```
## Arguments

x Input variable

<span id="page-15-0"></span>16 center contract to the contract of the contract of the contract of the contract of the contract of the contract of the contract of the contract of the contract of the contract of the contract of the contract of the cont

## Value

Date-time variable of class Date

## Examples

```
as_ymd_hms("2014-1-1 12:15:01")
## Not run:
as_ymd_hms("2014-1-1 12:15:01") %>% as.Date()
as_ymd_hms("2014-1-1 12:15:01") %>% month()
as_ymd_hms("2014-1-1 12:15:01") %>% hour()
```
## End(Not run)

avengers *Avengers*

## Description

Avengers

## Usage

data(avengers)

## Format

A data frame with 7 rows and 4 variables

## Details

List of avengers. The dataset is used to illustrate data merging / joining. Description provided in attr(avengers,"description")

center *Center*

## Description

**Center** 

#### Usage

center(x, na.rm = TRUE)

## <span id="page-16-0"></span>choose\_dir 17

#### Arguments

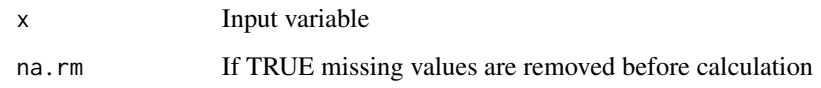

## Value

If x is a numeric variable return  $x - mean(x)$ 

choose\_dir *Choose a directory interactively*

## Description

Choose a directory interactively

## Usage

```
choose_dir(...)
```
### Arguments

... Arguments passed to utils::choose.dir on Windows

## Details

Open a file dialog to select a directory. Uses JavaScript on Mac, utils::choose.dir on Windows, and dirname(file.choose()) on Linux

## Value

Path to the directory selected by the user

## Examples

```
## Not run:
choose_dir()
```
## End(Not run)

<span id="page-17-0"></span>

Choose files interactively

## Usage

```
choose_files(...)
```
## Arguments

... Strings used to indicate which file types should be available for selection (e.g., "csv" or "pdf")

## Details

Open a file dialog. Uses JavaScript on Mac, utils::choose.files on Windows, and file.choose() on Linux

#### Value

Vector of paths to files selected by the user

## Examples

```
## Not run:
choose_files("pdf", "csv")
## End(Not run)
```
#### ci\_label *Labels for confidence intervals*

## Description

Labels for confidence intervals

#### Usage

```
ci\_{label}(a) = "two.sided", cl = 0.95, dec = 3)
```
#### <span id="page-18-0"></span>ci\_perc 19

## Arguments

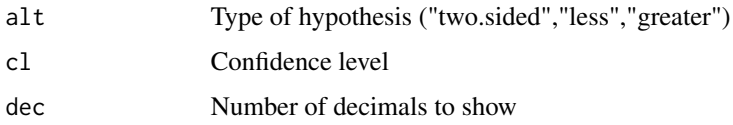

## Value

A character vector with labels for a confidence interval

## Examples

```
ci_label("less", .95)
ci_label("two.sided", .95)
ci_label("greater", .9)
```
## ci\_perc *Values at confidence levels*

## Description

Values at confidence levels

#### Usage

```
ci\_perc(data, alt = "two.sided", cl = 0.95)
```
## Arguments

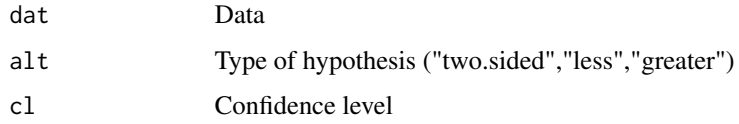

## Value

A vector with values at a confidence level

## Examples

```
ci_perc(0:100, "less", .95)
ci_perc(0:100, "greater", .95)
ci_perc(0:100, "two.sided", .80)
```
<span id="page-19-0"></span>

Combine datasets using dplyr's bind and join functions

## Usage

```
combine_data(
 x,
 y,
 by = ",
 add = "",type = "inner_join",
 data_filter = ",
 arr = "",rows = NULL,envir = parent.frame(),
  ...
)
```
## Arguments

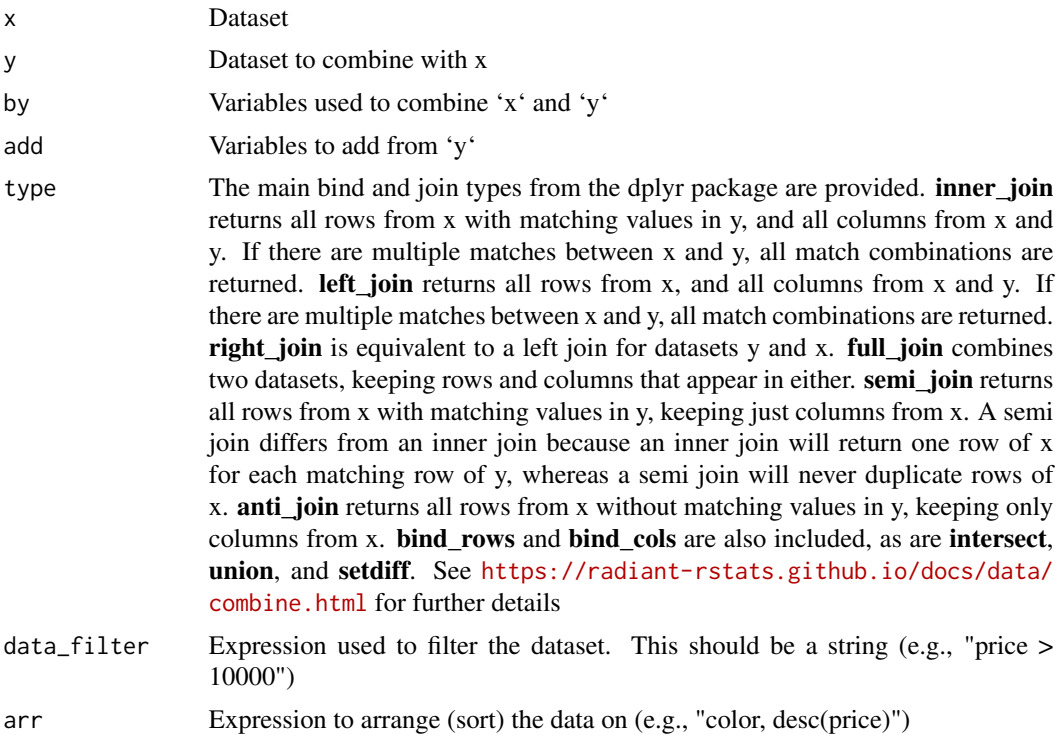

#### <span id="page-20-0"></span>copy\_all 21

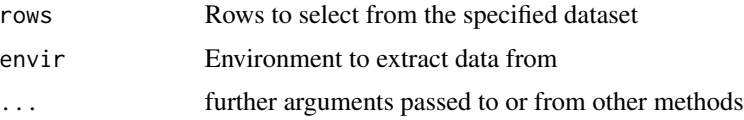

## Details

See <https://radiant-rstats.github.io/docs/data/combine.html> for an example in Radiant

#### Value

Combined dataset

## Examples

```
avengers %>% combine_data(superheroes, type = "bind_cols")
combine_data(avengers, superheroes, type = "bind_cols")
avengers %>% combine_data(superheroes, type = "bind_rows")
avengers %>% combine_data(superheroes, add = "publisher", type = "bind_rows")
```
copy\_all *Source all package functions*

#### Description

Source all package functions

#### Usage

copy\_all(.from)

## Arguments

.from The package to pull the function from

#### Details

Equivalent of source with local=TRUE for all package functions. Adapted from functions by smbache, author of the import package. See <https://github.com/rticulate/import/issues/4/> for a discussion. This function will be deprecated when (if) it is included in [https://github.com/](https://github.com/rticulate/import/) [rticulate/import/](https://github.com/rticulate/import/)

## Examples

copy\_all(radiant.data)

<span id="page-21-0"></span>

Copy attributes from one object to another

## Usage

copy\_attr(to, from, attr)

## Arguments

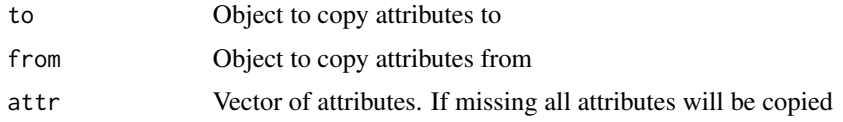

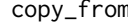

copy\_from *Source for package functions*

#### Description

Source for package functions

#### Usage

copy\_from(.from, ...)

## Arguments

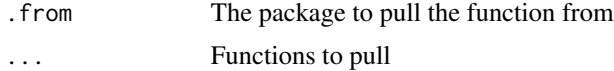

## Details

Equivalent of source with local=TRUE for package functions. Written by smbache, author of the import package. See <https://github.com/rticulate/import/issues/4/> for a discussion. This function will be deprecated when (if) it is included in <https://github.com/rticulate/import/>

## Examples

copy\_from(radiant.data, get\_data)

<span id="page-22-0"></span>

Coefficient of variation

## Usage

 $cv(x, na.rm = TRUE)$ 

## Arguments

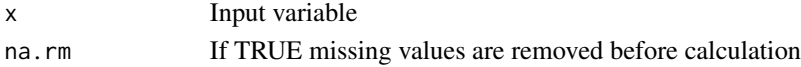

## Value

Coefficient of variation

## Examples

cv(runif(100))

deregister *Deregister a data.frame or list in Radiant*

## Description

Deregister a data.frame or list in Radiant

## Usage

```
deregister(
  dataset,
  shiny = shiny::getDefaultReactiveDomain(),
  envir = r_data,info = r_info
\mathcal{E}
```
## Arguments

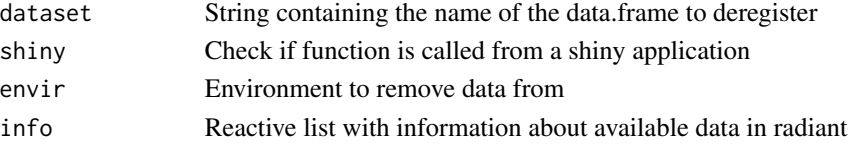

<span id="page-23-0"></span>

Show dataset description

## Usage

describe(dataset, envir = parent.frame())

## Arguments

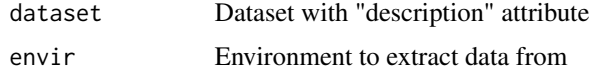

## Details

Show dataset description, if available, in html form in Rstudio viewer or the default browser. The description should be in markdown format, attached to a data.frame as an attribute with the name "description"

diamonds *Diamond prices*

## Description

Diamond prices

### Usage

data(diamonds)

#### Format

A data frame with 3000 rows and 10 variables

## Details

A sample of 3,000 from the diamonds dataset bundled with ggplot2. Description provided in attr(diamonds,"description")

<span id="page-24-0"></span>

Does a vector have non-zero variability?

#### Usage

does\_vary(x, na.rm = TRUE)

## Arguments

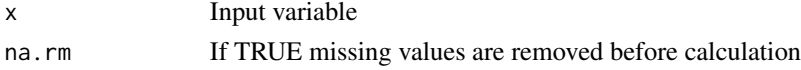

#### Value

Logical. TRUE is there is variability

## Examples

summarise\_all(diamonds, does\_vary) %>% as.logical()

## dtab *Method to create datatables*

## Description

Method to create datatables

#### Usage

dtab(object, ...)

## Arguments

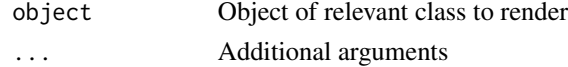

#### See Also

See [dtab.data.frame](#page-25-1) to create an interactive table from a data.frame See [dtab.explore](#page-26-1) to create an interactive table from an [explore](#page-29-1) object See [dtab.pivotr](#page-27-1) to create an interactive table from a [pivotr](#page-55-1) object

<span id="page-25-1"></span><span id="page-25-0"></span>

Create an interactive table to view, search, sort, and filter data

## Usage

```
## S3 method for class 'data.frame'
dtab(
  object,
 vars = ^{\prime}"",
 filt = ",
  arr = "",rows = NULL,
 nr = NULL,na.rm = FALSE,
 dec = 3,
 perc = "",filter = "top",
 pageLength = 10,
  dom = " "style = "bootstrap4",
  rownames = FALSE,
  caption = NULL,
 envir = parent.frame(),
  ...
)
```
## Arguments

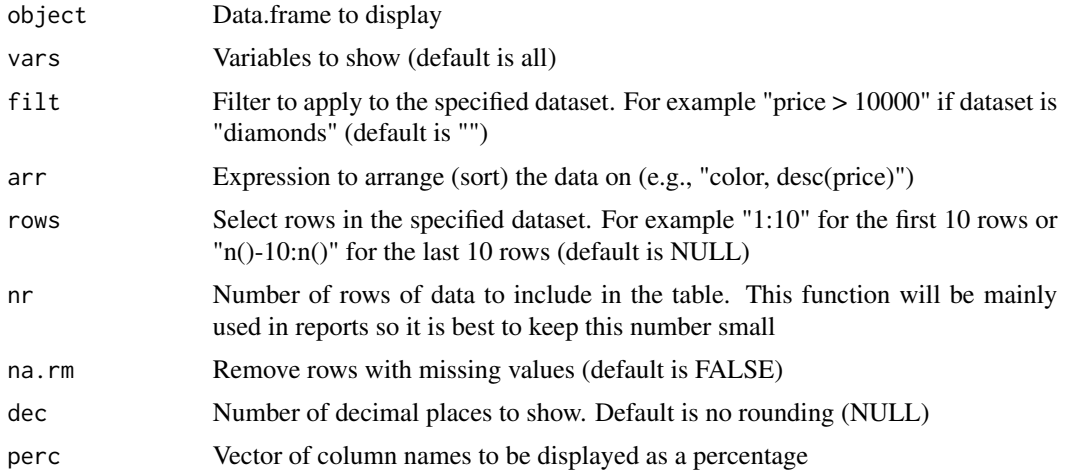

## <span id="page-26-0"></span>dtab.explore 27

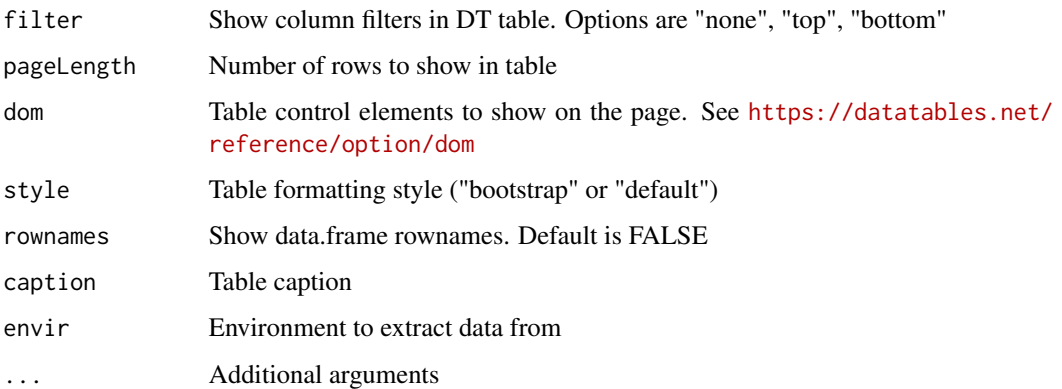

## Details

View, search, sort, and filter a data.frame. For styling options see [https://rstudio.github.io/](https://rstudio.github.io/DT/functions.html) [DT/functions.html](https://rstudio.github.io/DT/functions.html)

## Examples

## Not run: dtab(mtcars)

## End(Not run)

#### <span id="page-26-1"></span>dtab.explore *Make an interactive table of summary statistics*

## Description

Make an interactive table of summary statistics

## Usage

```
## S3 method for class 'explore'
dtab(
  object,
  dec = 3,
  searchCols = NULL,
  order = NULL,
  pageLength = NULL,
  caption = NULL,
  ...
\mathcal{E}
```
## Arguments

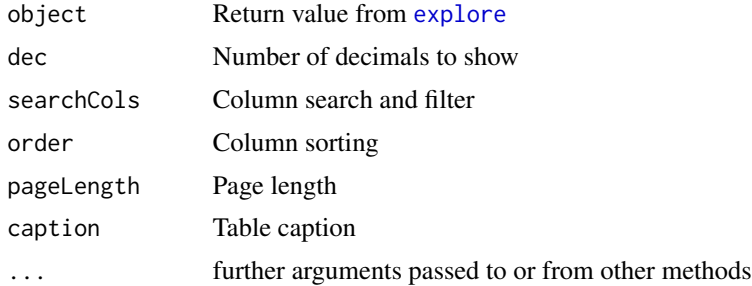

## Details

See <https://radiant-rstats.github.io/docs/data/explore.html> for an example in Radiant

## See Also

[pivotr](#page-55-1) to create a pivot table

[summary.pivotr](#page-76-1) to show summaries

## Examples

```
## Not run:
tab <- explore(diamonds, "price:x") %>% dtab()
tab <- explore(diamonds, "price", byvar = "cut", fun = c("n_obs", "skew"), top = "byvar") %>%
  dtab()
```
## End(Not run)

<span id="page-27-1"></span>dtab.pivotr *Make an interactive pivot table*

### Description

Make an interactive pivot table

#### Usage

```
## S3 method for class 'pivotr'
dtab(
  object,
  format = "none",
 perc = FALSE,
 dec = 3,
  searchCols = NULL,
  order = NULL,
```
<span id="page-27-0"></span>

## <span id="page-28-0"></span>empty\_level 29

```
pageLength = NULL,
caption = NULL,
...
```
#### Arguments

 $\mathcal{L}$ 

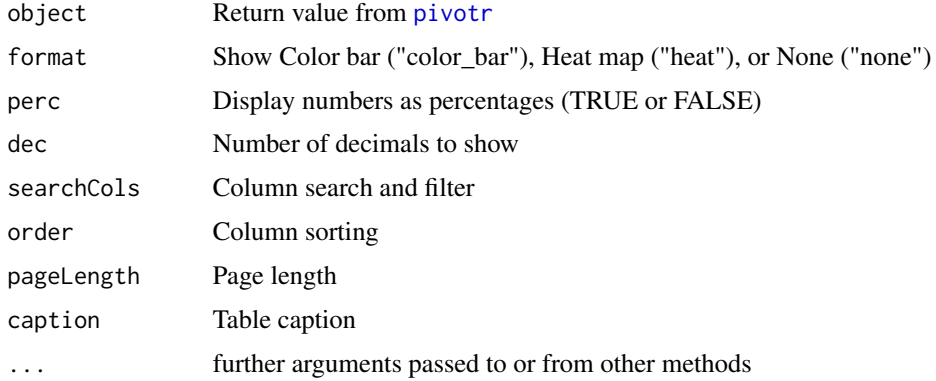

## Details

See <https://radiant-rstats.github.io/docs/data/pivotr.html> for an example in Radiant

#### See Also

[pivotr](#page-55-1) to create the pivot table

[summary.pivotr](#page-76-1) to print the table

## Examples

```
## Not run:
pivotr(diamonds, cvars = "cut") %>% dtab()
pivotr(diamonds, cvars = c("cut", "clarity")) %>% dtab(format = "color_bar")
pivotr(diamonds, cvars = c("cut", "clarity"), normalize = "total") %>%
  dtab(format = "color_bar", perc = TRUE)
## End(Not run)
```
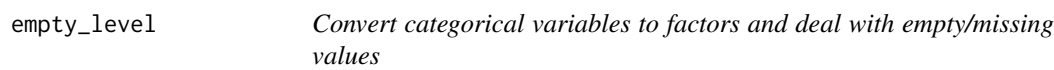

## Description

Convert categorical variables to factors and deal with empty/missing values

#### <span id="page-29-0"></span>30 explore that the contract of the contract of the contract of the contract of the contract of the contract of the contract of the contract of the contract of the contract of the contract of the contract of the contract o

## Usage

empty\_level(x)

## Arguments

x Categorical variable used in table

## Value

Variable with updated levels

## <span id="page-29-1"></span>explore *Explore and summarize data*

## Description

Explore and summarize data

## Usage

```
explore(
 dataset,
  vars = "",byvar = ",
 fun = c("mean", "sd"),
  top = "fun",tability = "",tabsort = "",tabslice = ",
 nr = Inf,data_filter = "",
 arr = "",rows = NULL,envir = parent.frame()
)
```
## Arguments

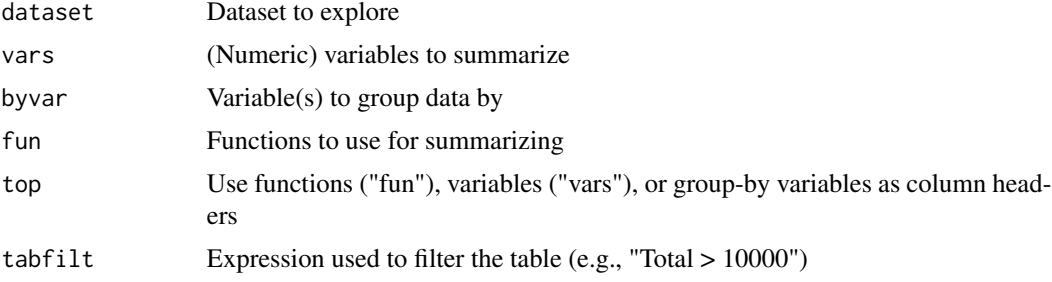

#### <span id="page-30-0"></span>filter\_data 31

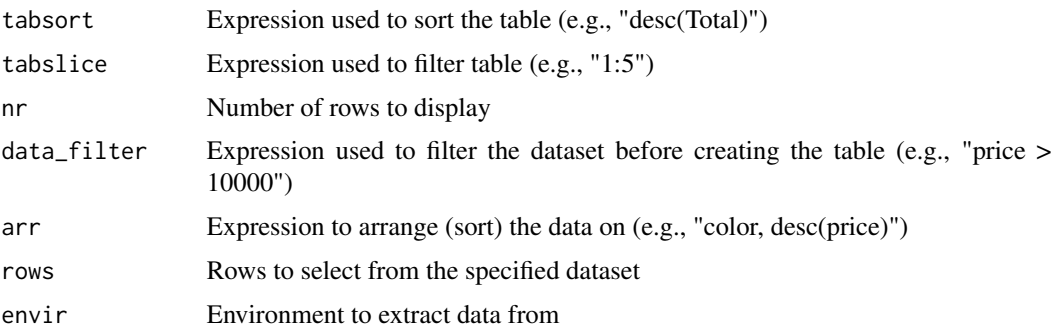

### Details

See <https://radiant-rstats.github.io/docs/data/explore.html> for an example in Radiant

## Value

A list of all variables defined in the function as an object of class explore

#### See Also

See [summary.explore](#page-76-2) to show summaries

## Examples

```
explore(diamonds, c("price", "carat")) %>% str()
explore(diamonds, "price:x")$tab
explore(diamonds, c("price", "carat"), byvar = "cut", fun = c("n_missing", "skew"))$tab
```
filter\_data *Filter data with user-specified expression*

## Description

Filter data with user-specified expression

## Usage

filter\_data(dataset, filt = "", drop = TRUE)

#### Arguments

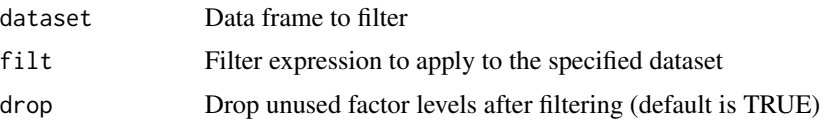

## <span id="page-31-0"></span>Details

Filters can be used to view a sample from a selected dataset. For example, runif(nrow(.)) > .9 could be used to sample approximately 10

#### Value

Filtered data frame

## Examples

```
select(diamonds, 1:3) %>% filter_data(filt = "price > max(.$price) - 100")
select(diamonds, 1:3) %>% filter_data(filt = "runif(nrow(.)) > .995")
```
find\_dropbox *Find Dropbox folder*

### Description

Find Dropbox folder

### Usage

```
find_dropbox(account = 1)
```
#### Arguments

account Integer. If multiple accounts exist, specify which one to use. By default, the first account listed is used

### Details

Find the path for Dropbox if available

#### Value

Path to Dropbox account

<span id="page-32-0"></span>

Find Google Drive folder

## Usage

find\_gdrive()

## Details

Find the path for Google Drive if available

## Value

Path to Google Drive folder

find\_home *Find user directory*

## Description

Find user directory

## Usage

find\_home()

## Details

Returns /Users/x and not /Users/x/Documents

<span id="page-33-0"></span>

Find the Rstudio project folder

## Usage

```
find_project(mess = TRUE)
```
## Arguments

mess Show or hide messages (default mess = TRUE)

#### Details

Find the path for the Rstudio project folder if available. The returned path is normalized (see [normalizePath](#page-0-0))

### Value

Path to Rstudio project folder if available or else and empty string. The returned path is normalized

fix\_names *Ensure column names are valid*

## Description

Ensure column names are valid

## Usage

fix\_names(x, lower = FALSE)

#### Arguments

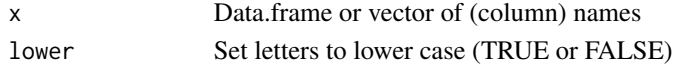

## Details

Remove symbols, trailing and leading spaces, and convert to valid R column names. Opinionated version of [make.names](#page-0-0)

#### Examples

```
fix_names(c(" var-name ", "$amount spent", "100"))
```
<span id="page-34-0"></span>

Replace smart quotes etc.

#### Usage

fix\_smart(text, all = FALSE)

#### Arguments

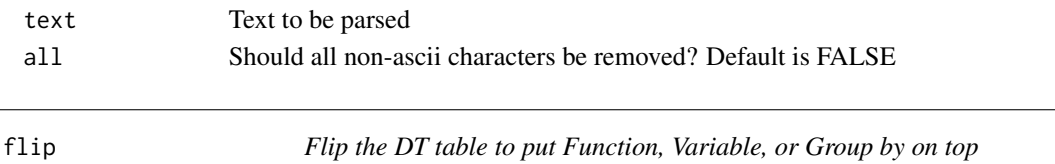

### Description

Flip the DT table to put Function, Variable, or Group by on top

#### Usage

flip(expl, top = "fun")

#### Arguments

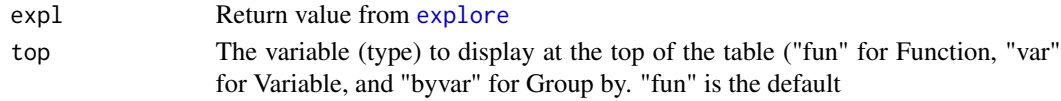

#### Details

See <https://radiant-rstats.github.io/docs/data/explore.html> for an example in Radiant

## See Also

[explore](#page-29-1) to calculate summaries [summary.explore](#page-76-2) to show summaries [dtab.explore](#page-26-1) to create the DT table

## Examples

```
explore(diamonds, "price:x", top = "var") %>% summary()
explore(diamonds, "price", byvar = "cut", fun = c("n_obs", "skew"), top = "byvar") %>% summary()
```
<span id="page-35-0"></span>

Format a data.frame with a specified number of decimal places

## Usage

```
format_df(tbl, dec = NULL, perc = FALSE, mark = "", na.rm = FALSE, ...)
```
## Arguments

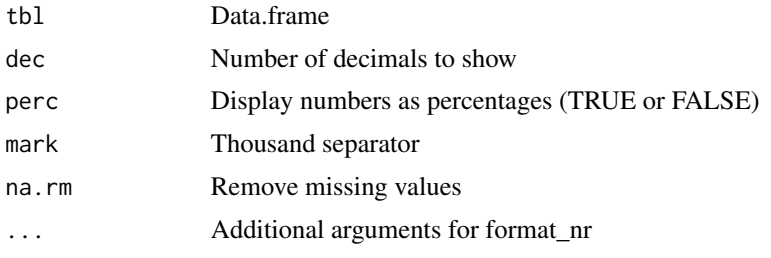

## Value

Data.frame for printing

#### Examples

```
data.frame(x = c("a", "b"), y = c(1L, 2L), z = c(-0.0005, 3)) %>%
 format_df(dec = 4)data.frame(x = c(1L, 2L), y = c(0.06, 0.8)) %>%
 format_df(dec = 2, perc = TRUE)data.frame(x = c(1L, 2L, NA), y = c(NA, 1.008, 2.8)) %>%
 format_df(dec = 2)
```
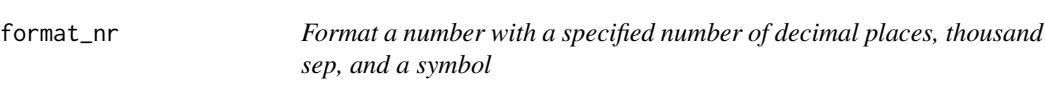

## Description

Format a number with a specified number of decimal places, thousand sep, and a symbol

## Usage

```
format_nr(x, sym = "", dec = 2, perc = FALSE, mark = ",", na.rm = TRUE, ...)
```
#### get\_class 37

### Arguments

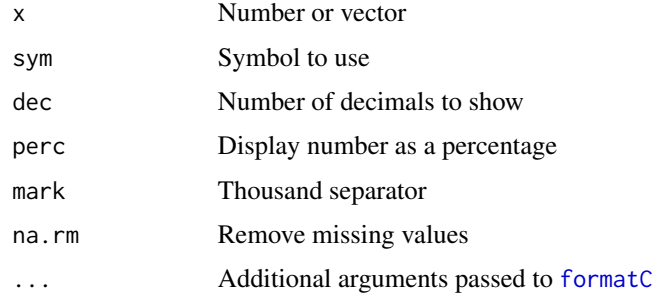

### Value

Character (vector) in the desired format

#### Examples

```
format_nr(2000, "$")
format_nr(2000, dec = 4)format_nr(.05, perc = TRUE)
format_nr(c(.1, .99), perc = TRUE)format_nr(data-frame(a = c(.1, .99)), perc = TRUE)format_nr(data.frame(a = 1:10), sym = "$", dec = 0)
format_nr(c(1, 1.9, 1.008, 1.00))
format_nr(c(1, 1.9, 1.008, 1.00), drop0trailing = TRUE)
format_nr(NA)
format_nr(NULL)
```
<span id="page-36-0"></span>get\_class *Get variable class*

### Description

Get variable class

#### Usage

```
get_class(dat)
```
# Arguments

dat Dataset to evaluate

# Details

Get variable class information for each column in a data.frame

# Value

Vector with class information for each variable

# Examples

get\_class(mtcars)

<span id="page-37-0"></span>get\_data *Select variables and filter data*

# Description

Select variables and filter data

### Usage

```
get_data(
 dataset,
 vars = ",
 filt = ",
 arr = "",rows = NULL,
 data_view_rows = NULL,
 na.rm = TRUE,rev = FALSE,envir = c())
```
# Arguments

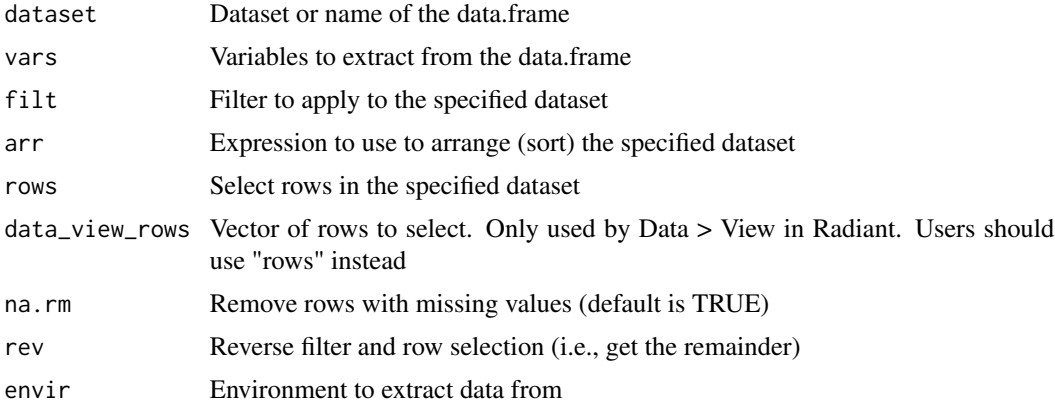

### Details

Function is used in radiant to select variables and filter data based on user input in string form

# get\_summary 39

# Value

Data.frame with specified columns and rows

#### Examples

```
get_data(mtcars, vars = "cyl:vs", filt = "mpg > 25")
get_data(mtcars, vars = c("mpg", "cyl"), rows = 1:10)
get_data(mtcars, vars = c("mpg", "cyl"), arr = "desc(mpg)", rows = "1:5")
```
get\_summary *Create data.frame summary*

### Description

Create data.frame summary

### Usage

```
get_summary(dataset, dc = get_class(dataset), dec = 3)
```
# Arguments

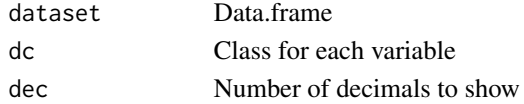

#### Details

Used in Radiant's Data > Transform tab

<span id="page-38-0"></span>ggplotly *Work around to avoid (harmless) messages from ggplotly*

### Description

Work around to avoid (harmless) messages from ggplotly

#### Usage

```
ggplotly(...)
```
#### Arguments

... Arguments to pass to the [ggplotly](#page-38-0) function in the plotly package

### See Also

See the [ggplotly](#page-38-0) function in the plotly package for details (?plotly::ggplotly)

Find index corrected for missing values and filters

# Usage

```
indexr(dataset, vars = "", fill = "", arr = "", rows = NULL, cmd = "")
```
# Arguments

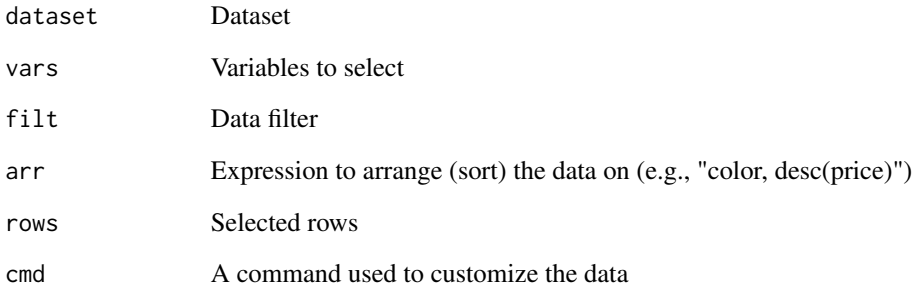

install\_webshot *Install webshot and phantomjs*

# Description

Install webshot and phantomjs

# Usage

install\_webshot()

Calculate inverse of a variable

# Usage

inverse(x)

# Arguments

x Input variable

# Value

 $1/x$ 

<span id="page-40-0"></span>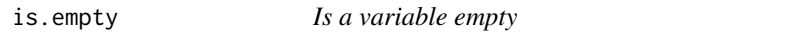

# Description

Is a variable empty

# Usage

is.empty(x, empty = " $\iota$ s\*")

# Arguments

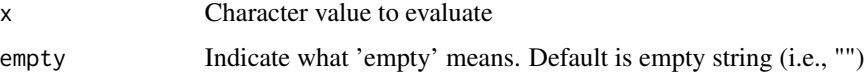

# Details

Is a variable empty

### Value

TRUE if empty, else FALSE

# Examples

```
is.empty("")
is.empty(NULL)
is.empty(NA)
is.empty(c())
is.empty("none", empty = "none")
is.empty("")
is.empty(" ")
is.empty(" something ")
is.empty(c("", "something"))
is.empty(c(NA, 1:100))
is.empty(mtcars)
```
<span id="page-41-0"></span>is\_double *Is input a double (and not a date type)?*

# Description

Is input a double (and not a date type)?

# Usage

is\_double(x)

# Arguments

x Input

### Value

TRUE if double and not a type of date, else FALSE

is\_not *Convenience function for is.null or is.na*

# Description

Convenience function for is.null or is.na

# Usage

is\_not(x)

# Arguments

x Input

#### is\_string 43

### Examples

```
is_not(NA)
is_not(NULL)
is_not(c())
is_not(list())
is_not(data.frame())
```
is\_string *Is input a string?*

# Description

Is input a string?

# Usage

is\_string(x)

# Arguments

x Input

#### Value

TRUE if string, else FALSE

# Examples

```
is_string(" ")
is_string("data")
is_string(c("data", ""))
is_string(NULL)
is_string(NA)
```
iterms *Create a vector of interaction terms for linear and logistic regression*

# Description

Create a vector of interaction terms for linear and logistic regression

#### Usage

iterms(vars, nway = 2, sep =  $"$ :")

44 launch and the set of the set of the set of the set of the set of the set of the set of the set of the set of the set of the set of the set of the set of the set of the set of the set of the set of the set of the set of

### Arguments

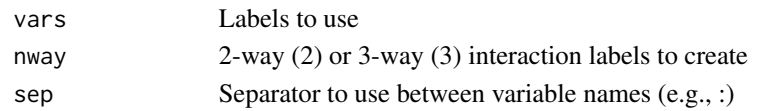

# Value

Character vector of interaction term labels

# Examples

```
paste0("var", 1:3) %>% iterms(2)
paste0("var", 1:3) %>% iterms(3)
paste0("var", 1:3) %>% iterms(2, sep = ".")
```
launch *Launch radiant apps*

# Description

Launch radiant apps

### Usage

```
launch(package = "radiant.data", run = "viewer", state, ...)
```
#### Arguments

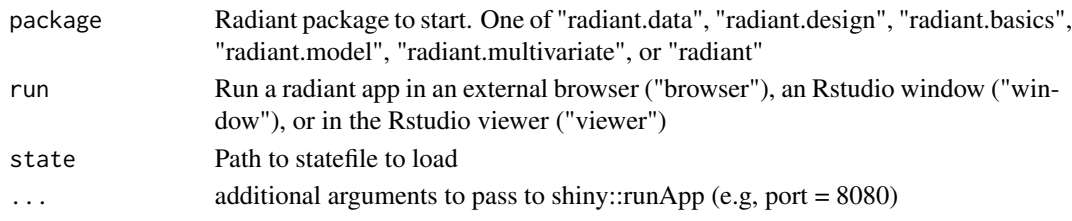

# Details

See <https://radiant-rstats.github.io/docs/> for radiant documentation and tutorials

# Examples

```
## Not run:
launch()
launch(run = "viewer")
launch(run = "window")
launch(run = "browser")
```
## End(Not run)

Generate list of levels and unique values

# Usage

```
level_list(dataset, ...)
```
# Arguments

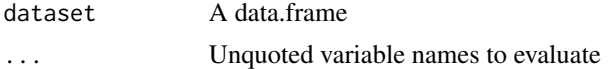

# Examples

```
data.frame(a = c(rep("a", 5), rep("b", 5)), b = c(rep(1, 5), 6:10)) %>% level_list()
level_list(mtcars, mpg, cyl)
```
ln *Natural log*

# Description

Natural log

# Usage

 $ln(x, na.m = TRUE)$ 

# Arguments

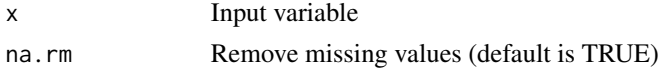

### Value

Natural log of vector

# Examples

ln(runif(10, 1, 2))

<span id="page-45-0"></span>

Load data through clipboard on Windows or macOS

# Usage

load\_clip(delim = "\t", text, suppress = TRUE)

# Arguments

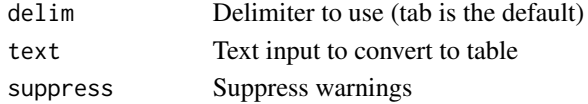

# Details

Extract data from the clipboard into a data.frame on Windows or macOS

### See Also

See the [save\\_clip](#page-66-0)

make\_arrange\_cmd *Generate arrange commands from user input*

# Description

Generate arrange commands from user input

#### Usage

```
make_arrange_cmd(expr, dataset = "")
```
# Arguments

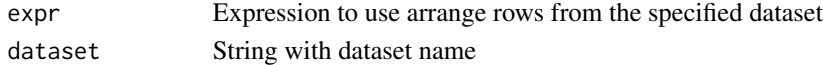

#### Details

Form arrange command from user input

# Value

Arrange command

Generate a variable used to selected a training sample

### Usage

```
make\_train(n = 0.7, nr = NULL, blocks = NULL, seed = 1234)
```
### Arguments

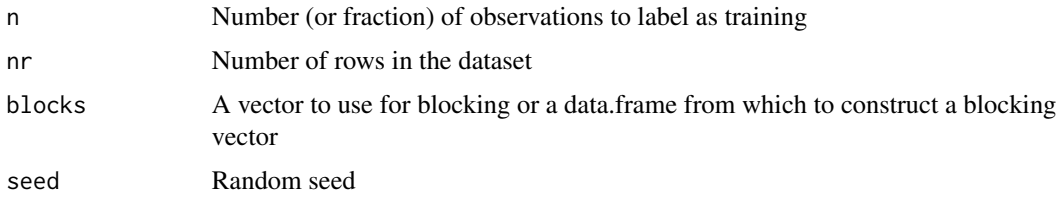

# Value

0/1 variables for filtering

# Examples

```
make_train(.5, 10)
make_train(.5, 10) %>% table()
make_train(100, 1000) %>% table()
make_train(.15, blocks = mtcars$vs) %>% table() / nrow(mtcars)
make_train(.10, blocks = iris$Species) %>% table() / nrow(iris)
make_train(.5, blocks = iris[, c("Petal.Width", "Species")]) %>% table()
```
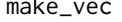

Convert a string of numbers into a vector

# Description

Convert a string of numbers into a vector

#### Usage

make\_vec(x)

# Arguments

x A string of numbers that may include fractions

# Examples

make\_vec("1 2 4") make\_vec("1/2 2/3 4/5") make\_vec(0.1)

# me *Margin of error*

# Description

Margin of error

# Usage

 $me(x, conf\_lev = 0.95, na.rm = TRUE)$ 

# Arguments

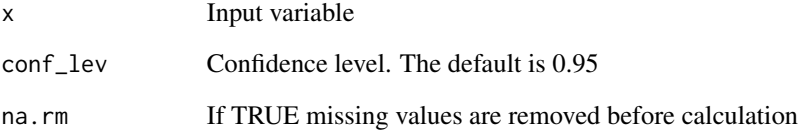

# Value

Margin of error

# Examples

me(rnorm(100))

Margin of error for proportion

# Usage

meprop(x, conf\_lev =  $0.95$ , na.rm = TRUE)

# Arguments

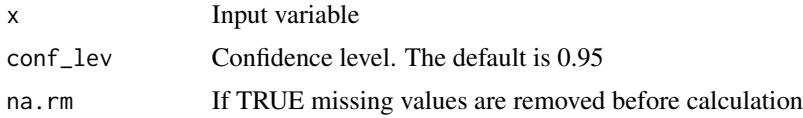

### Value

Margin of error

### Examples

meprop(c(rep(1L, 10), rep(0L, 10)))

modal *Calculate the mode (modal value) and return a label*

# Description

Calculate the mode (modal value) and return a label

### Usage

modal(x, na.rm = TRUE)

# Arguments

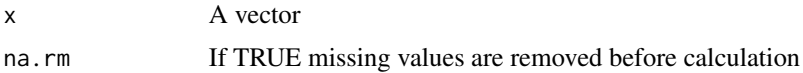

### Details

From https://www.tutorialspoint.com/r/r\_mean\_median\_mode.htm

### Examples

```
modal(c("a", "b", "b"))
modal(c(1:10, 5))
modal(as.factor(c(letters, "b")))
modal(runif(100) > 0.5)
```
<span id="page-49-0"></span>month *Add ordered argument to lubridate::month*

# Description

Add ordered argument to lubridate::month

#### Usage

 $month(x, label = FALSE, abbr = TRUE, ordered = FALSE)$ 

#### Arguments

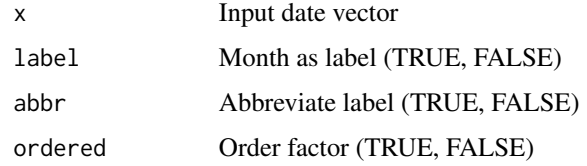

#### See Also

See the [month](#page-49-0) function in the lubridate package for additional details

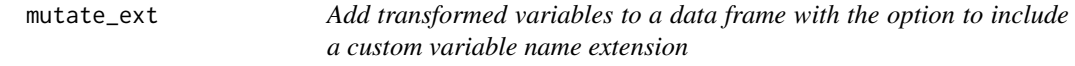

# Description

Add transformed variables to a data frame with the option to include a custom variable name extension

#### Usage

```
mutate_ext(.tbl, .funs, ..., .ext = "", .vars = c())
```
#### normalize 51

### Arguments

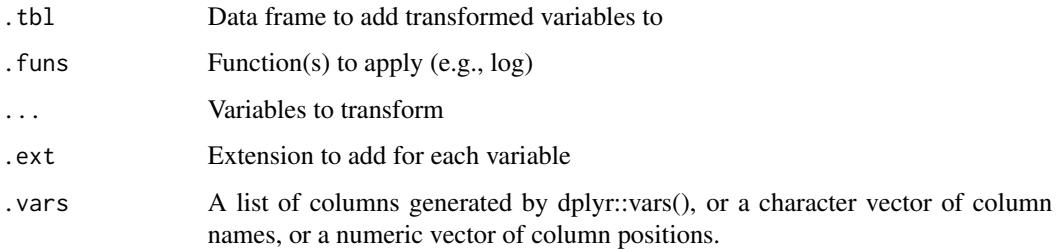

### Details

Wrapper for dplyr::mutate\_at that allows custom variable name extensions

# Examples

```
mutate_ext(mtcars, .funs = log, mpg, cyl, .ext = "_ln")
mutate_ext(mtcars, .funs = log, .ext = "_ln")
mutate_ext(mtcars, .funs = log)
mutate_ext(mtcars, .funs = log, .ext = "_ln", .vars = vars(mpg, cyl))
```
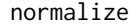

normalize *Normalize a variable x by a variable y*

# Description

Normalize a variable x by a variable y

# Usage

normalize(x, y)

### Arguments

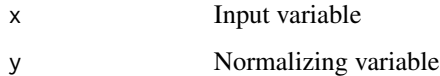

#### Value

x/y

Number of missing values

# Usage

n\_missing(x, ...)

# Arguments

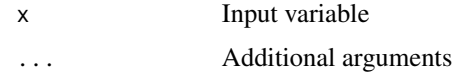

# Value

number of missing values

# Examples

n\_missing(c("a", "b", NA))

# n\_obs *Number of observations*

# Description

Number of observations

# Usage

 $n\_obs(x, \ldots)$ 

# Arguments

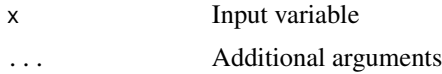

#### Value

number of observations

#### $p01$  53

# Examples

n\_obs(c("a", "b", NA))

# p01 *Calculate percentiles*

# Description

Calculate percentiles

# Usage

p01(x, na.rm = TRUE) p025(x, na.rm = TRUE)  $p@5(x, na.rm = TRUE)$  $p10(x, na.rm = TRUE)$  $p25(x, na.rm = TRUE)$  $p75(x, na.rm = TRUE)$  $p90(x, na.rm = TRUE)$  $p95(x, na.rm = TRUE)$ p975(x, na.rm = TRUE)  $p99(x, na.rm = TRUE)$ 

# Arguments

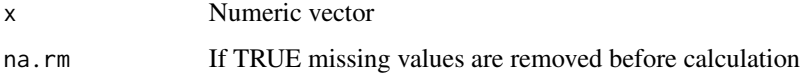

# Examples

p01(0:100)

Parse file path into useful components

# Usage

parse\_path(path, chr = "", pdir = getwd(), mess = TRUE)

# Arguments

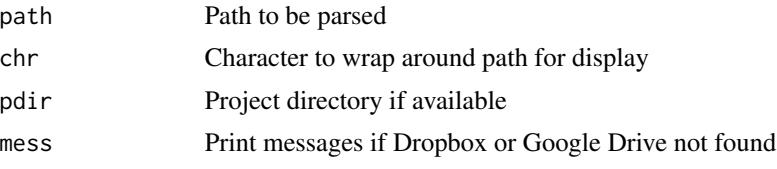

### Details

Parse file path into useful components (i.e., file name, file extension, relative path, etc.)

# Examples

list.files(".", full.names = TRUE)[1] %>% parse\_path()

pfun *Summarize a set of numeric vectors per row*

# Description

Summarize a set of numeric vectors per row

# Usage

pfun(..., fun, na.rm = TRUE) psum(..., na.rm = TRUE)  $pmean(..., na.rm = TRUE)$ pmedian(..., na.rm = TRUE)  $psd(..., na.rm = TRUE)$ 

#### pfun 55 55 ann an t-San Solar ann an t-San Solar ann an t-San Solar ann an t-San Solar ann an t-San Solar ann

 $pvar(..., na.rm = TRUE)$  $pcv(..., na.rm = TRUE)$  $pp@1(\ldots, na.rm = TRUE)$  $pp025$ (..., na.rm = TRUE)  $pp@5(\ldots, na.rm = TRUE)$ pp10(..., na.rm = TRUE)  $pp25$ (..., na.rm = TRUE)  $pp75$ (..., na.rm = TRUE)  $pp95$ (..., na.rm = TRUE)  $pp975$ (..., na.rm = TRUE) pp99(..., na.rm = TRUE)

# Arguments

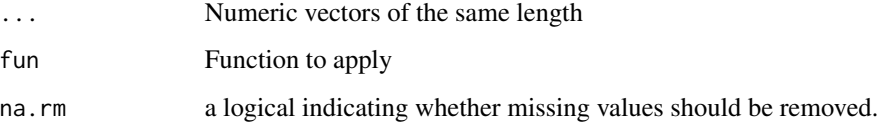

# Details

Calculate summary statistics of the input vectors per row (or 'parallel')

# Value

A vector of 'parallel' summaries of the argument vectors.

# See Also

See also [pmin](#page-0-0) and [pmax](#page-0-0)

# Examples

 $pfun(1:10, fun = mean)$ psum(1:10, 10:1)

<span id="page-55-0"></span>

Create a pivot table

# Usage

```
pivotr(
  dataset,
  cvars = \int u \, du,
  nvar = "None",fun = "mean",
  normalize = "None",
  tability = "",tabsort = "",tabslice = ",
  nr = Inf,data_filter = "",
  arr = ",
  rows = NULL,envir = parent.frame()
\mathcal{L}
```
# Arguments

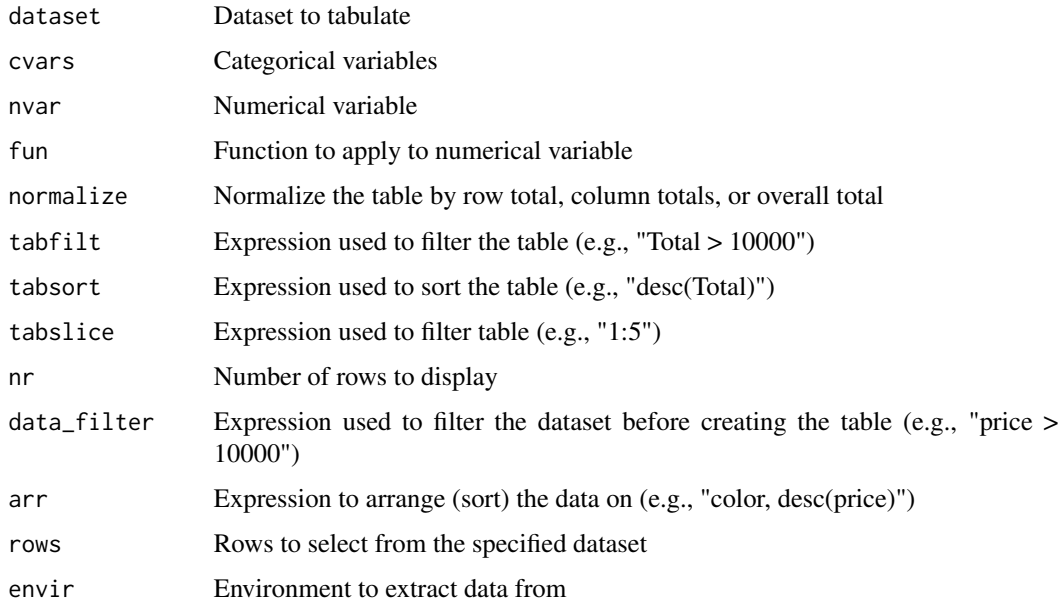

# plot.pivotr 57

### Details

Create a pivot-table. See <https://radiant-rstats.github.io/docs/data/pivotr.html> for an example in Radiant

# Examples

```
pivotr(diamonds, cvars = "cut") %>% str()
pivotr(diamonds, cvars = "cut")$tab
pivotr(diamonds, cvars = c("cut", "clarity", "color"))$tab
pivotr(diamonds, cvars = "cut:clarity", nvar = "price")$tab
pivotr(diamonds, cvars = "cut", nvar = "price")$tab
pivotr(diamonds, cvars = "cut", normalize = "total")$tab
```
plot.pivotr *Plot method for the pivotr function*

### Description

Plot method for the pivotr function

### Usage

```
## S3 method for class 'pivotr'
plot(
  x,
  type = "dodge",
  perc = FALSE,
 flip = FALSE,fillcol = "blue",
  opacity = 0.5,
  ...
)
```
#### Arguments

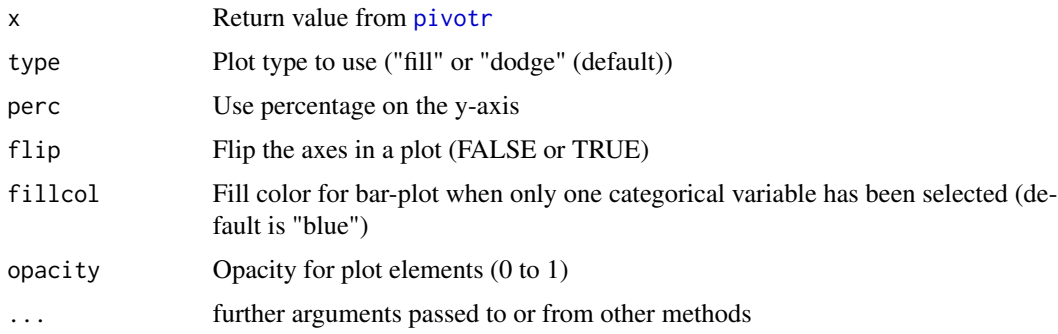

# Details

See <https://radiant-rstats.github.io/docs/data/pivotr> for an example in Radiant

# See Also

[pivotr](#page-55-0) to generate summaries

[summary.pivotr](#page-76-0) to show summaries

# Examples

```
pivotr(diamonds, cvars = "cut") %>% plot()
pivotr(diamonds, cvars = c("cut", "clarity")) %>% plot()
pivotr(diamonds, cvars = c("cut", "clarity", "color")) %>% plot()
```
# prop *Calculate proportion*

### Description

Calculate proportion

# Usage

 $prop(x, na.rm = TRUE)$ 

# Arguments

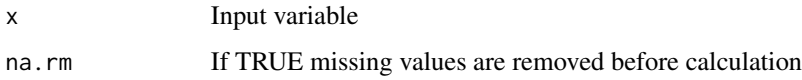

### Value

Proportion of first level for a factor and of the maximum value for numeric

# Examples

```
prop(c(rep(1L, 10), rep(0L, 10)))
prop(c(rep(4, 10), rep(2, 10)))
prop(rep(0, 10))
prop(factor(c(rep("a", 20), rep("b", 10))))
```
Comic publishers

#### Usage

data(publishers)

### Format

A data frame with 3 rows and 2 variables

#### Details

List of comic publishers from <https://stat545.com/join-cheatsheet.html>. The dataset is used to illustrate data merging / joining. Description provided in attr(publishers,"description")

qscatter *Create a qscatter plot similar to Stata*

# Description

Create a qscatter plot similar to Stata

#### Usage

```
qscatter(dataset, xvar, yvar, lev = "", fun = "mean", bins = 20)
```
# Arguments

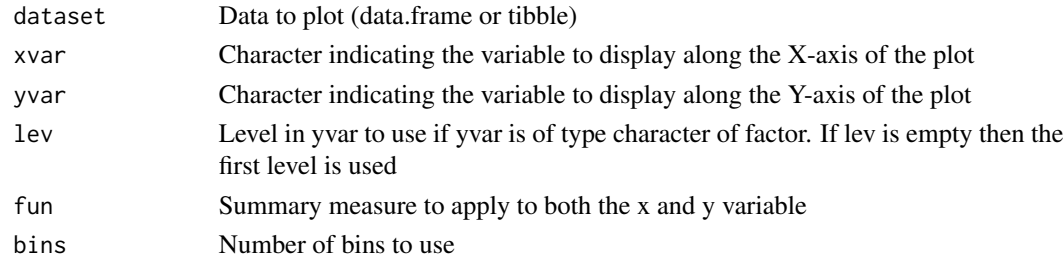

# Examples

qscatter(diamonds, "price", "carat") qscatter(titanic, "age", "survived")

qterms *Create a vector of quadratic and cubed terms for use in linear and logistic regression*

# Description

Create a vector of quadratic and cubed terms for use in linear and logistic regression

# Usage

qterms(vars, nway = 2)

# Arguments

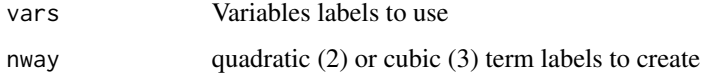

# Value

Character vector of (regression) term labels

# Examples

qterms(c("a", "b"), 3) qterms(c("a", "b"), 2)

radiant.data *radiant.data*

# Description

Launch the radiant.data app in the default web browser

### Usage

radiant.data(state, ...)

#### Arguments

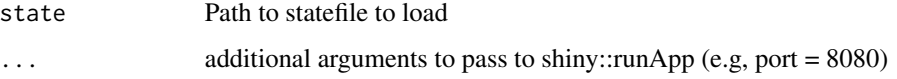

# radiant.data-deprecated 61

#### Examples

```
## Not run:
radiant.data()
radiant.data("https://github.com/radiant-rstats/docs/raw/gh-pages/examples/demo-dvd-rnd.state.rda")
radiant.data("viewer")
```
## End(Not run)

radiant.data-deprecated

*Deprecated function(s) in the radiant.data package*

### Description

These functions are provided for compatibility with previous versions of radiant but will be removed

#### Usage

mean\_rm(...)

# Arguments

... Parameters to be passed to the updated functions

### Details

- Replace mean\_rm by [mean](#page-0-0)
- Replace median\_rm by [median](#page-0-0)
- Replace min\_rm by [min](#page-0-0)
- Replace max\_rm by [max](#page-0-0)
- Replace sd\_rm by [sd](#page-0-0)
- Replace var\_rm by [var](#page-0-0)
- Replace sum\_rm by [sum](#page-0-0)
- Replace getdata by [get\\_data](#page-37-0)
- Replace filterdata by [filter\\_data](#page-30-0)
- Replace combinedata by [combine\\_data](#page-19-0)
- Replace viewdata by [view\\_data](#page-80-0)
- Replace toFct by [to\\_fct](#page-79-0)
- Replace fixMS by [fix\\_smart](#page-34-0)
- Replace rounddf by [round\\_df](#page-66-1)
- Replace formatdf by [format\\_df](#page-35-0)
- Replace formatnr by [format\\_nr](#page-35-1)
- Replace getclass by [get\\_class](#page-36-0)
- Replace is\_numeric by [is\\_double](#page-41-0)
- Replace is\_empty by [is.empty](#page-40-0)

Start radiant.data app but do not open a browser

# Usage

```
radiant.data_url(state, ...)
```
# Arguments

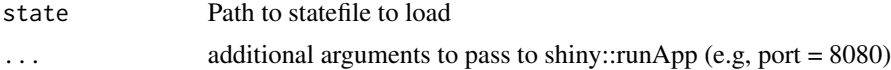

# Examples

```
## Not run:
radiant.data_url()
```
## End(Not run)

radiant.data\_viewer *Launch the radiant.data app in the Rstudio viewer*

# Description

Launch the radiant.data app in the Rstudio viewer

# Usage

```
radiant.data_viewer(state, ...)
```
# Arguments

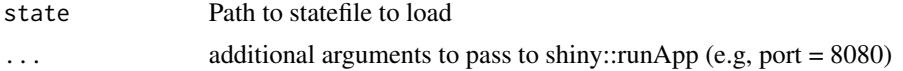

# Examples

```
## Not run:
radiant.data_viewer()
```
## End(Not run)

radiant.data\_window *Launch the radiant.data app in an Rstudio window*

# Description

Launch the radiant.data app in an Rstudio window

#### Usage

```
radiant.data_window(state, ...)
```
# Arguments

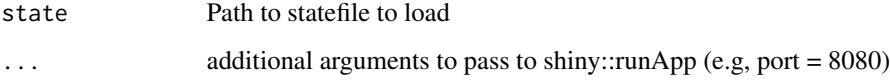

# Examples

## Not run: radiant.data\_window()

## End(Not run)

read\_files *Generate code to read a file*

# Description

Generate code to read a file

# Usage

```
read_files(
  path,
  pdir = ",
  type = "rmd",
  \overline{t} to = "",
  clipboard = TRUE,
  radiant = FALSE
\mathcal{E}
```
### Arguments

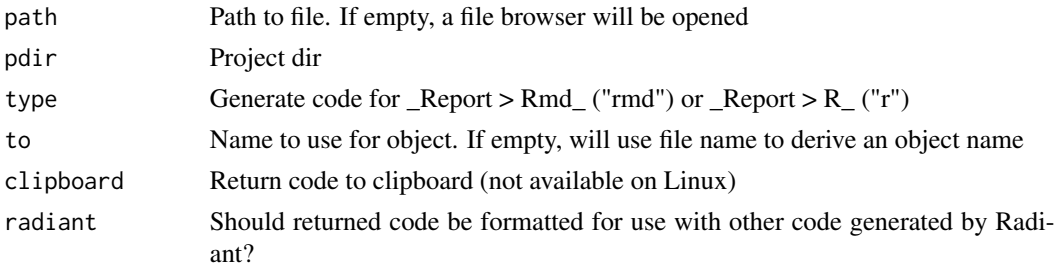

# Details

Return code to read a file at the specified path. Will open a file browser if no path is provided

### Examples

```
if (interactive()) {
 read_files(clipboard = FALSE)
}
```
refactor *Remove/reorder levels*

#### Description

Remove/reorder levels

# Usage

 $refactor(x, levels = levels(x), repl = NA)$ 

#### Arguments

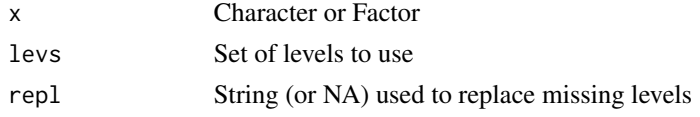

# Details

Keep only a specific set of levels in a factor. By removing levels the base for comparison in, e.g., regression analysis, becomes the first level. To relabel the base use, for example, repl = 'other'

#### Examples

```
refactor(diamonds$cut, c("Premium", "Ideal")) %>% head()
refactor(diamonds$cut, c("Premium", "Ideal"), "Other") %>% head()
```
Register a data.frame or list in Radiant

# Usage

```
register(
 new,
 \text{org} = "",descr = ",
  shiny = shiny::getDefaultReactiveDomain(),
 envir = r_data
)
```
#### Arguments

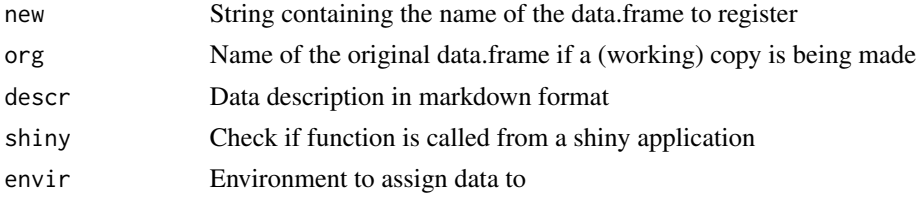

#### See Also

See also [add\\_description](#page-4-0) to add a description in markdown format to a data.frame

render *Base method used to render htmlwidgets*

# Description

Base method used to render htmlwidgets

#### Usage

render(object, ...)

# Arguments

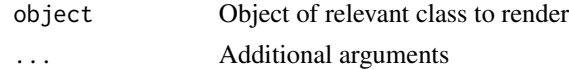

render.datatables *Method to render DT tables*

# Description

Method to render DT tables

#### Usage

```
## S3 method for class 'datatables'
render(object, shiny = shiny::getDefaultReactiveDomain(), ...)
```
# Arguments

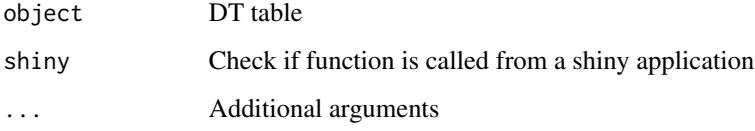

render.plotly *Method to render plotly plots*

# Description

Method to render plotly plots

# Usage

```
## S3 method for class 'plotly'
render(object, shiny = shiny::getDefaultReactiveDomain(), ...)
```
# Arguments

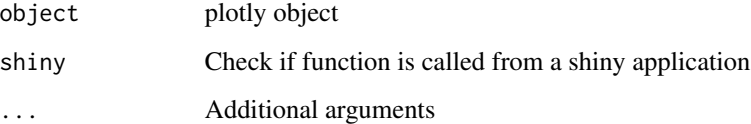

<span id="page-66-1"></span>

Round doubles in a data.frame to a specified number of decimal places

#### Usage

round\_df(tbl,  $dec = 3)$ 

# Arguments

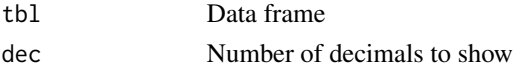

#### Value

Data frame with rounded doubles

# Examples

```
data.frame(x = as.factor(c("a", "b")), y = c(1L, 2L), z = c(-0.0005, 3.1)) %>%
  round_df(dec = 2)
```
<span id="page-66-0"></span>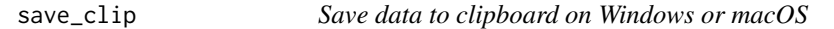

# Description

Save data to clipboard on Windows or macOS

#### Usage

```
save_clip(dataset)
```
# Arguments

dataset Dataset to save to clipboard

#### Details

Save a data.frame or tibble to the clipboard on Windows or macOS

# See Also

See the [load\\_clip](#page-45-0)

Standard deviation for the population

# Usage

 $sdpop(x, na.rm = TRUE)$ 

# Arguments

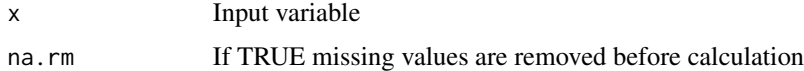

# Value

Standard deviation for the population

# Examples

sdpop(rnorm(100))

sdprop *Standard deviation for proportion*

# Description

Standard deviation for proportion

# Usage

sdprop(x, na.rm = TRUE)

# Arguments

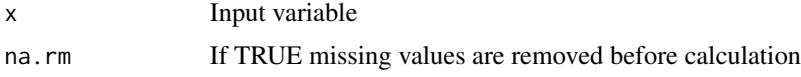

# Value

Standard deviation for proportion

# Examples

```
sdprop(c(rep(1L, 10), rep(0L, 10)))
```
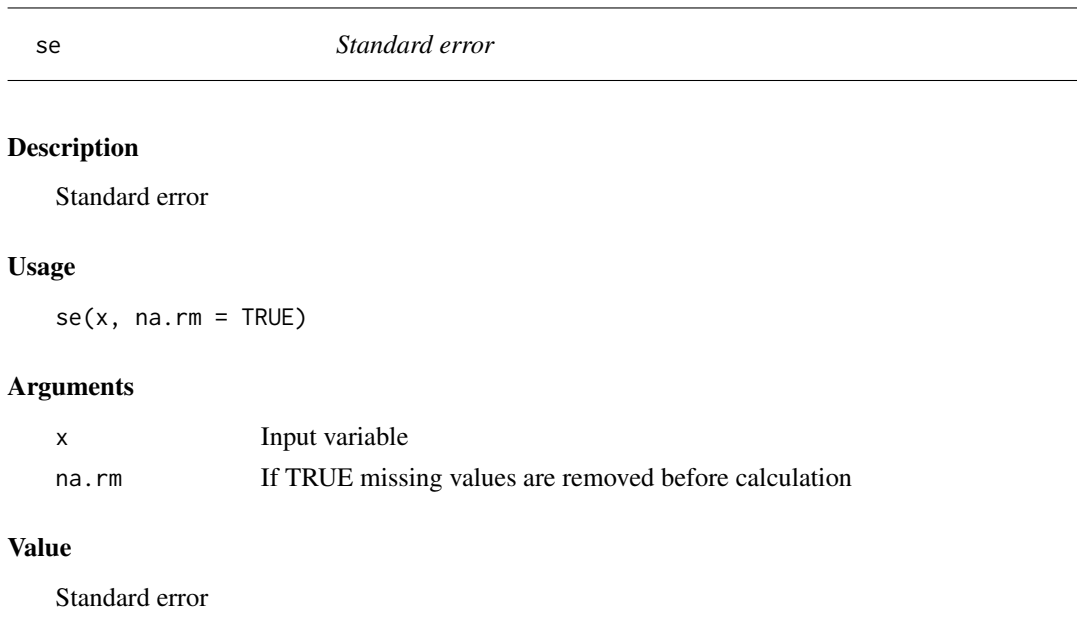

# Examples

se(rnorm(100))

search\_data *Search for a pattern in all columns of a data.frame*

# Description

Search for a pattern in all columns of a data.frame

# Usage

```
search_data(dataset, pattern, ignore.case = TRUE, fixed = FALSE)
```
# Arguments

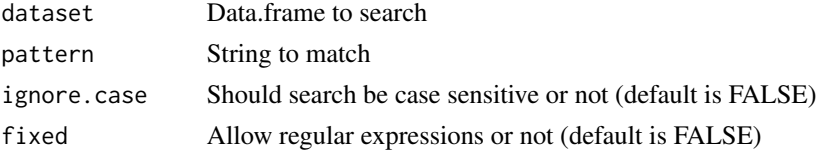

# See Also

See grep1 for a detailed description of the function arguments

# Examples

```
publishers %>% filter(search_data(., "^m"))
```
seprop *Standard error for proportion*

# Description

Standard error for proportion

# Usage

seprop(x, na.rm = TRUE)

# Arguments

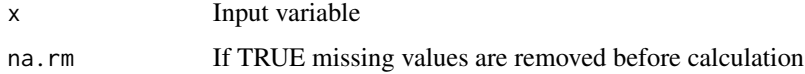

#### Value

Standard error for proportion

# Examples

seprop(c(rep(1L, 10), rep(0L, 10)))

set\_attr *Alias used to add an attribute*

# Description

Alias used to add an attribute

# Usage

set\_attr(x, which, value)

# show\_duplicated 71

#### Arguments

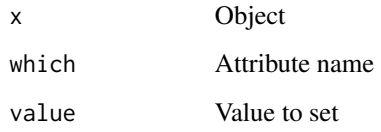

# Examples

```
foo <- data.frame(price = 1:5) %>% set_attr("description", "price set in experiment ...")
```
show\_duplicated *Show all rows with duplicated values (not just the first or last)*

# Description

Show all rows with duplicated values (not just the first or last)

#### Usage

show\_duplicated(.tbl, ...)

# Arguments

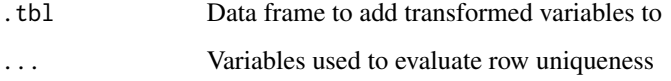

### Details

If an entire row is duplicated use "duplicated" to show only one of the duplicated rows. When using a subset of variables to establish uniqueness it may be of interest to show all rows that have (some) duplicate elements

### Examples

```
bind_rows(mtcars, mtcars[c(1, 5, 7), ]) %>%
  show_duplicated(mpg, cyl)
bind_rows(mtcars, mtcars[c(1, 5, 7), ]) %>%
  show_duplicated()
```
Add stars based on p.values

# Usage

sig\_stars(pval)

# Arguments

pval Vector of p-values

#### Value

A vector of stars

# Examples

sig\_stars(c(.0009, .049, .009, .4, .09))

slice\_data *Slice data with user-specified expression*

# Description

Slice data with user-specified expression

# Usage

slice\_data(dataset, expr = NULL, drop = TRUE)

# Arguments

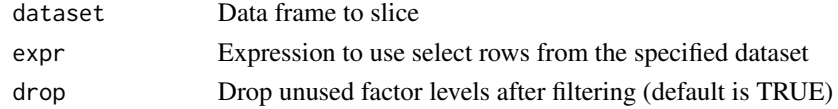

### Details

Select only a slice of the data to work with

# Value

Sliced data frame
<span id="page-72-0"></span>

Calculate square of a variable

# Usage

square(x)

# Arguments

x Input variable

# Value

 $x^2$ 

# sshh *Hide warnings and messages and return invisible*

# Description

Hide warnings and messages and return invisible

# Usage

sshh(...)

# Arguments

... Inputs to keep quite

# Details

Hide warnings and messages and return invisible

# Examples

sshh(library(dplyr))

<span id="page-73-0"></span>

Hide warnings and messages and return result

## Usage

sshhr(...)

# Arguments

... Inputs to keep quite

## Details

Hide warnings and messages and return result

# Examples

sshhr(library(dplyr))

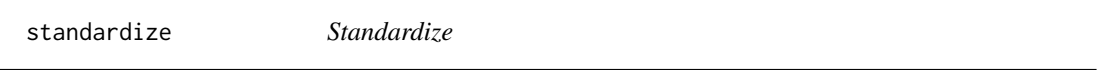

# Description

Standardize

# Usage

standardize(x, na.rm = TRUE)

# Arguments

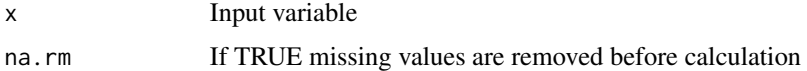

# Value

If x is a numeric variable return  $(x - mean(x)) / sd(x)$ 

<span id="page-74-0"></span>

Method to store variables in a dataset in Radiant

# Usage

```
store(dataset, object = "deprecated", ...)
```
# Arguments

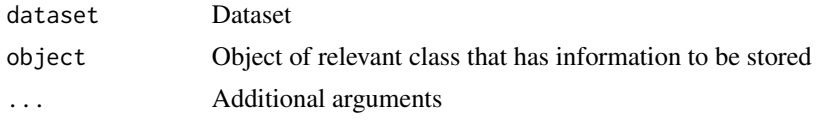

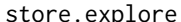

splore *Deprecated: Store method for the explore function* 

# Description

Deprecated: Store method for the explore function

## Usage

```
## S3 method for class 'explore'
store(dataset, object, name, ...)
```
#### Arguments

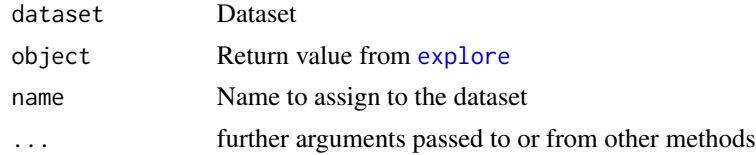

# Details

Return the summarized data. See [https://radiant-rstats.github.io/docs/data/explore.](https://radiant-rstats.github.io/docs/data/explore.html) [html](https://radiant-rstats.github.io/docs/data/explore.html) for an example in Radiant

#### See Also

[explore](#page-29-0) to generate summaries

<span id="page-75-1"></span>

Deprecated: Store method for the pivotr function

# Usage

```
## S3 method for class 'pivotr'
store(dataset, object, name, ...)
```
#### Arguments

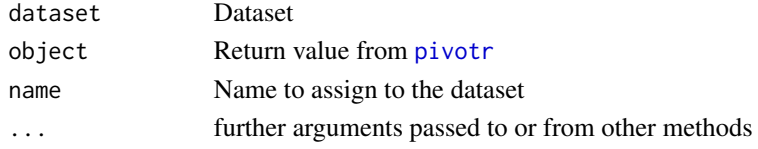

## Details

Return the summarized data. See [https://radiant-rstats.github.io/docs/data/pivotr.](https://radiant-rstats.github.io/docs/data/pivotr.html) [html](https://radiant-rstats.github.io/docs/data/pivotr.html) for an example in Radiant

#### See Also

[pivotr](#page-55-0) to generate summaries

<span id="page-75-0"></span>subplot *Work around to avoid (harmless) messages from subplot*

## Description

Work around to avoid (harmless) messages from subplot

#### Usage

 $subplot(..., margin = 0.04)$ 

# Arguments

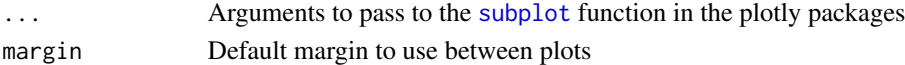

# See Also

See the [subplot](#page-75-0) in the plotly package for details (?plotly::subplot)

<span id="page-76-0"></span>

Summary method for the explore function

#### Usage

```
## S3 method for class 'explore'
summary(object, dec = 3, ...)
```
#### **Arguments**

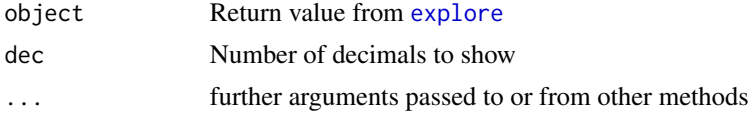

#### Details

See <https://radiant-rstats.github.io/docs/data/explore.html> for an example in Radiant

#### See Also

[explore](#page-29-0) to generate summaries

# Examples

```
result <- explore(diamonds, "price:x")
summary(result)
result <- explore(diamonds, "price", byvar = "cut", fun = c("n_obs", "skew"))
summary(result)
explore(diamonds, "price:x", byvar = "color") %>% summary()
```
summary.pivotr *Summary method for pivotr*

#### Description

Summary method for pivotr

#### Usage

```
## S3 method for class 'pivotr'
summary(object, perc = FALSE, dec = 3, chi2 = FALSE, shiny = FALSE, ...)
```
## <span id="page-77-0"></span>Arguments

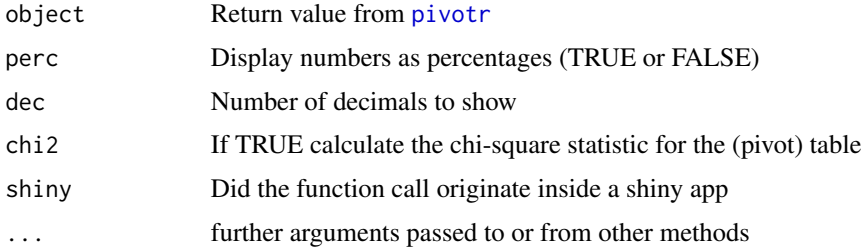

#### Details

See <https://radiant-rstats.github.io/docs/data/pivotr.html> for an example in Radiant

# See Also

[pivotr](#page-55-0) to create the pivot-table using dplyr

## Examples

```
pivotr(diamonds, cvars = "cut") %>% summary(chi2 = TRUE)
pivotr(diamonds, cvars = "cut", tabsort = "desc(n_obs)") %>% summary()
pivotr(diamonds, cvars = "cut", tabfilt = "n_obs > 700") %>% summary()
pivotr(diamonds, cvars = "cut:clarity", nvar = "price") %>% summary()
```
superheroes *Super heroes*

# Description

Super heroes

#### Usage

```
data(superheroes)
```
#### Format

A data frame with 7 rows and 4 variables

## Details

List of super heroes from <https://stat545.com/join-cheatsheet.html>. The dataset is used to illustrate data merging / joining. Description provided in attr(superheroes,"description")

<span id="page-78-0"></span>

Create data.frame from a table

#### Usage

table2data(dataset, freq = tail(colnames(dataset), 1))

# Arguments

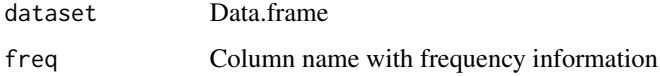

# Examples

data.frame(price = c("\$200", "\$300"), sale = c(10, 2)) %>% table2data()

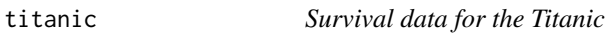

# Description

Survival data for the Titanic

# Usage

```
data(titanic)
```
# Format

A data frame with 1043 rows and 10 variables

## Details

Survival data for the Titanic. Description provided in attr(titanic,"description")

<span id="page-79-0"></span>

Convert characters to factors

# Usage

 $to_fct(dataset, safx = 30, nuniq = 100, n = 100)$ 

## Arguments

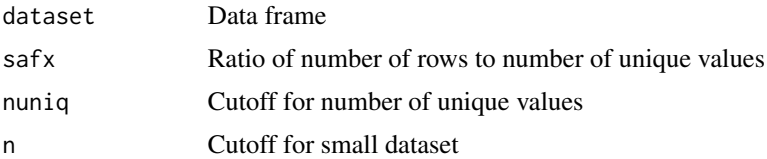

## Details

Convert columns of type character to factors based on a set of rules. By default columns will be converted for small datasets (<= 100 rows) with more rows than unique values. For larger datasets, columns are converted only when the number of unique values is  $\leq$  100 and there are 30 or more rows in the data for every unique value

# Examples

tibble(a = c("a", "b"), b = c("a", "a"), c = 1:2) % $\gg$  to\_fct()

varpop *Variance for the population*

# Description

Variance for the population

#### Usage

varpop(x, na.rm = TRUE)

# Arguments

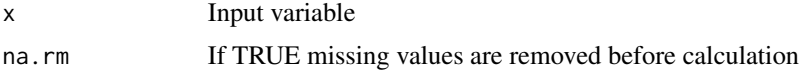

#### <span id="page-80-0"></span>varprop 81

# Value

Variance for the population

# Examples

```
varpop(rnorm(100))
```
varprop *Variance for proportion*

# Description

Variance for proportion

# Usage

varprop(x, na.rm = TRUE)

# Arguments

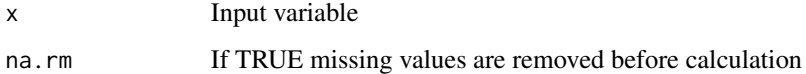

# Value

Variance for proportion

# Examples

```
varprop(c(rep(1L, 10), rep(0L, 10)))
```
view\_data *View data in a shiny-app*

# Description

View data in a shiny-app

# Usage

```
view_data(
  dataset,
 vars = "",filt = ",
  arr = ",
  rows = NULL,na.rm = FALSE,
  dec = 3,
  envir = parent.frame()
)
```
# Arguments

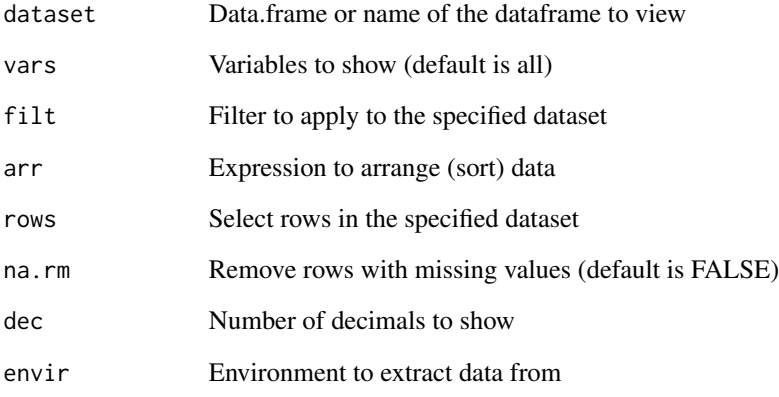

# Details

View, search, sort, etc. your data

# See Also

See [get\\_data](#page-37-0) and [filter\\_data](#page-30-0)

# Examples

## Not run: view\_data(mtcars)

## End(Not run)

<span id="page-81-0"></span>

<span id="page-82-0"></span>

Visualize data using ggplot2 <https://ggplot2.tidyverse.org/>

#### Usage

```
visualize(
  dataset,
  xvar,
  yvar = ",
  comby = FALSE,
  combx = FALSE,type = ifelse(is.empty(yvar), "dist", "scatter"),
  nrobs = -1,
  factor_{row} = "."factor_{col} = "."color = "none",fill = "none",size = "none",fillcol = "blue",
  linecol = "black",
  pointcol = "black",
  bins = 10,
  smooth = 1,
  fun = "mean",
  check = ",
  axes = ",
  alpha = 0.5,
  theme = "theme_gray",
  base_size = 11,
 base_family = ",
  \text{labs} = \text{list}(),
  xlim = NULL,
  ylim = NULL,
  data_filter = ",
  arr = "",rows = NULL,shiny = FALSE,
  custom = FALSE,
  envir = parent.frame()
)
```
#### Arguments

dataset Data to plot (data.frame or tibble)

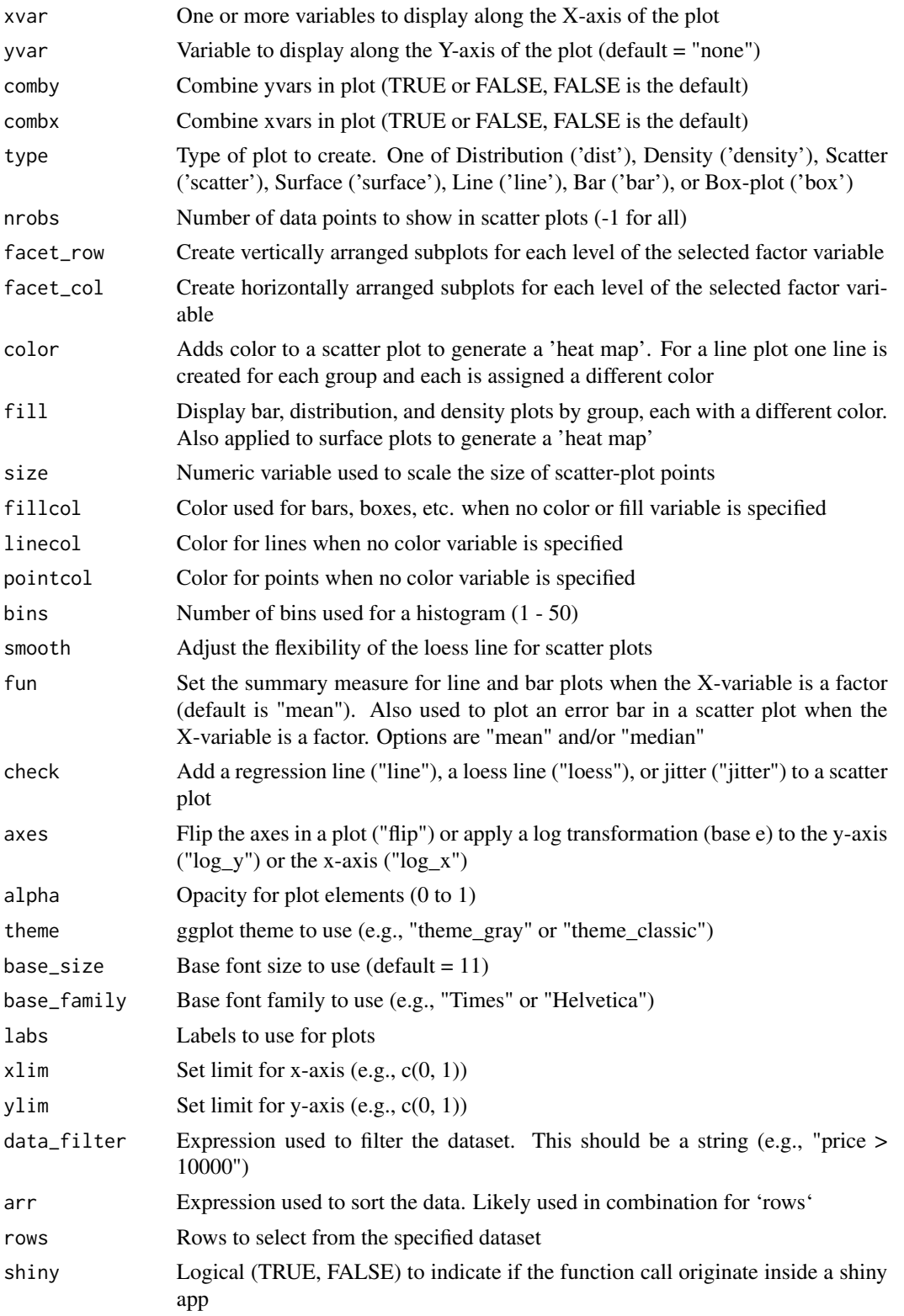

#### <span id="page-84-0"></span>wday 35

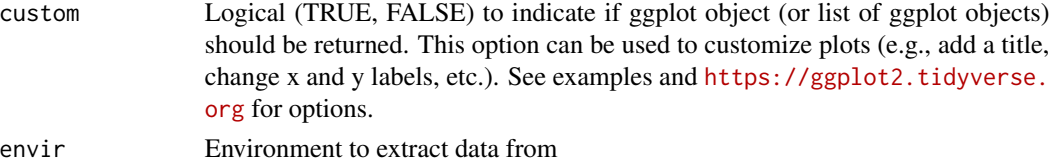

# Details

See <https://radiant-rstats.github.io/docs/data/visualize.html> for an example in Radiant

## Value

Generated plots

#### Examples

```
visualize(diamonds, "price:cut", type = "dist", fillcol = "red")
visualize(diamonds, "carat:cut",
  yvar = "price", type = "scatter",
  pointcol = "blue", fun = c("mean", "median"), linecol = c("red", "green")
\lambdavisualize(diamonds,
  yvar = "price", xvar = c("cut", "clarity"),
  type = "bar", fun = "median"
)
visualize(diamonds,
  yvar = "price", xvar = c("cut", "clarity"),
  type = "line", fun = "max"
\lambdavisualize(diamonds,
 yvar = "price", xvar = "carat", type = "scatter",
  size = "table", custom = TRUE
) + scale_size(range = c(1, 10), guide = "none")
visualize(diamonds, yvar = "price", xvar = "carat", type = "scatter", custom = TRUE) +
  labs(title = "A scatterplot", x = "price in $")
visualize(diamonds, xvar = "price:carat", custom = TRUE) %>%
  wrap_plots(ncol = 2) + plot_annotation(title = "Histograms")
visualize(diamonds,
  xvar = "cut", yvar = "price", type = "bar",factor_{row} = "cut", fill = "cut")
```
wday *Add ordered argument to lubridate::wday*

#### Description

Add ordered argument to lubridate::wday

# <span id="page-85-0"></span>Usage

 $wday(x, label = FALSE, abbr = TRUE, ordered = FALSE)$ 

# Arguments

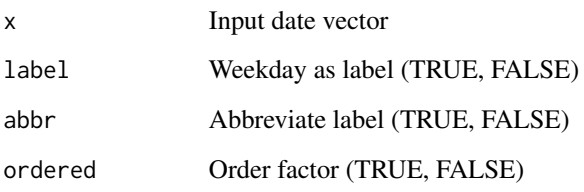

# See Also

See the [lubridate::wday\(\)](#page-0-0) function in the lubridate package for additional details

weighted.sd *Weighted standard deviation*

# Description

Weighted standard deviation

# Usage

weighted.sd(x, wt, na.rm = TRUE)

# Arguments

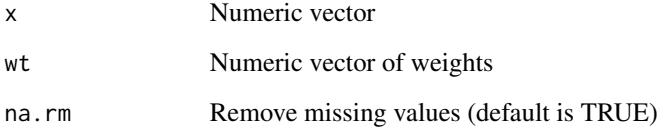

# Details

Calculate weighted standard deviation

<span id="page-86-2"></span><span id="page-86-1"></span>

Index of the maximum per row

#### Usage

which.pmax(...)

# Arguments

... Numeric or character vectors of the same length

### Details

Determine the index of the maximum of the input vectors per row. Extension of which.max

## Value

Vector of rankings

## See Also

See also [which.max](#page-0-0) and [which.pmin](#page-86-0)

# Examples

```
which.pmax(1:10, 10:1)
which.pmax(2, 10:1)
which.pmax(mtcars)
```
<span id="page-86-0"></span>which.pmin *Index of the minimum per row*

# Description

Index of the minimum per row

#### Usage

which.pmin(...)

#### Arguments

... Numeric or character vectors of the same length

# <span id="page-87-0"></span>Details

Determine the index of the minimum of the input vectors per row. Extension of which.min

#### Value

Vector of rankings

## See Also

See also [which.min](#page-0-0) and [which.pmax](#page-86-1)

# Examples

```
which.pmin(1:10, 10:1)
which.pmin(2, 10:1)
which.pmin(mtcars)
```
write\_parquet *Workaround to store description file together with a parquet data file*

# Description

Workaround to store description file together with a parquet data file

#### Usage

```
write\_parent(x, file, description = attr(x, "description")
```
# Arguments

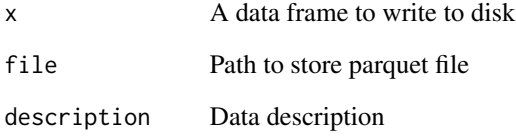

<span id="page-88-0"></span>

Split a numeric variable into a number of bins and return a vector of bin numbers

# Usage

 $xtile(x, n = 5, rev = FALSE, type = 7)$ 

# Arguments

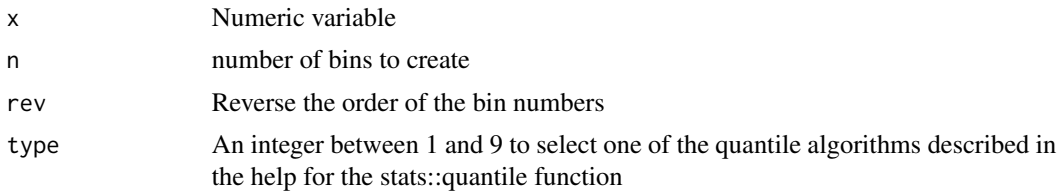

# See Also

See [quantile](#page-0-0) for a description of the different algorithm types

# Examples

xtile(1:10, 5) xtile(1:10, 5, rev = TRUE) xtile(c(rep(1, 6), 7:10), 5)

# Index

∗ datasets avengers, [16](#page-15-0) diamonds, [24](#page-23-0) publishers, [59](#page-58-0) superheroes, [78](#page-77-0) titanic, [79](#page-78-0) add\_class, [5](#page-4-0) add\_description, [5,](#page-4-0) *[65](#page-64-0)* arrange\_data, [6](#page-5-0) as\_character, [6](#page-5-0) as\_distance, [7](#page-6-0) as\_dmy, [8](#page-7-0) as\_dmy\_hm, [8](#page-7-0) as\_dmy\_hms, [9](#page-8-0) as\_duration, [9](#page-8-0) as\_factor, [10](#page-9-0) as  $hm, 10$  $hm, 10$ as\_hms, [11](#page-10-0) as\_integer, [11](#page-10-0) as\_mdy, [12](#page-11-0) as\_mdy\_hm, [13](#page-12-0) as\_mdy\_hms, [13](#page-12-0) as\_numeric, [14](#page-13-0) as\_ymd, [14](#page-13-0) as\_ymd\_hm, [15](#page-14-0) as\_ymd\_hms, [15](#page-14-0) avengers, [16](#page-15-0) center, [16](#page-15-0) choose\_dir, [17](#page-16-0) choose\_files, [18](#page-17-0) ci\_label, [18](#page-17-0) ci\_perc, [19](#page-18-0) combine\_data, [20,](#page-19-0) *[61](#page-60-0)* combinedata *(*radiant.data-deprecated*)*, [61](#page-60-0) copy\_all, [21](#page-20-0) copy\_attr, [22](#page-21-0) copy\_from, [22](#page-21-0)

# cv, [23](#page-22-0)

deregister, [23](#page-22-0) describe, [24](#page-23-0) diamonds, [24](#page-23-0) does\_vary, [25](#page-24-0) dtab, [25](#page-24-0) dtab.data.frame, *[25](#page-24-0)*, [26](#page-25-0) dtab.explore, *[25](#page-24-0)*, [27,](#page-26-0) *[35](#page-34-0)* dtab.pivotr, *[25](#page-24-0)*, [28](#page-27-0) empty\_level, [29](#page-28-0) explore, *[25](#page-24-0)*, *[28](#page-27-0)*, [30,](#page-29-1) *[35](#page-34-0)*, *[75](#page-74-0)*, *[77](#page-76-0)* filter\_data, [31,](#page-30-1) *[61](#page-60-0)*, *[82](#page-81-0)* filterdata *(*radiant.data-deprecated*)*, [61](#page-60-0) find\_dropbox, [32](#page-31-0) find\_gdrive, [33](#page-32-0) find\_home, [33](#page-32-0) find\_project, [34](#page-33-0) fix\_names, [34](#page-33-0) fix\_smart, [35,](#page-34-0) *[61](#page-60-0)* fixMS *(*radiant.data-deprecated*)*, [61](#page-60-0) flip, [35](#page-34-0) format\_df, [36,](#page-35-0) *[61](#page-60-0)* format\_nr, [36,](#page-35-0) *[61](#page-60-0)* formatC, *[37](#page-36-0)* formatdf *(*radiant.data-deprecated*)*, [61](#page-60-0) formatnr *(*radiant.data-deprecated*)*, [61](#page-60-0)

get\_class, [37,](#page-36-0) *[61](#page-60-0)* get\_data, [38,](#page-37-1) *[61](#page-60-0)*, *[82](#page-81-0)* get\_summary, [39](#page-38-0) getclass *(*radiant.data-deprecated*)*, [61](#page-60-0) getdata *(*radiant.data-deprecated*)*, [61](#page-60-0) getsummary *(*radiant.data-deprecated*)*, [61](#page-60-0) ggplotly, *[39](#page-38-0)*, [39](#page-38-0) grepl, *[70](#page-69-0)*

indexr, [40](#page-39-0) install\_webshot, [40](#page-39-0)

#### INDEX  $91$

inverse, [41](#page-40-0) is.empty, [41,](#page-40-0) *[61](#page-60-0)* is\_double, [42,](#page-41-0) *[61](#page-60-0)* is\_not, [42](#page-41-0) is\_numeric *(*radiant.data-deprecated*)*, [61](#page-60-0) is\_string, [43](#page-42-0) iterms, [43](#page-42-0) launch, [44](#page-43-0) level\_list, [45](#page-44-0) ln, [45](#page-44-0) load\_clip, [46,](#page-45-0) *[67](#page-66-0)* lubridate::wday(), *[86](#page-85-0)* make.names, *[34](#page-33-0)* make\_arrange\_cmd, [46](#page-45-0) make\_train, [47](#page-46-0) make\_vec, [47](#page-46-0) max, *[61](#page-60-0)* max\_rm *(*radiant.data-deprecated*)*, [61](#page-60-0) me, [48](#page-47-0) mean, *[61](#page-60-0)* mean\_rm *(*radiant.data-deprecated*)*, [61](#page-60-0) median, *[61](#page-60-0)* median\_rm *(*radiant.data-deprecated*)*, [61](#page-60-0) meprop, [49](#page-48-0) min, *[61](#page-60-0)* min\_rm *(*radiant.data-deprecated*)*, [61](#page-60-0) modal, [49](#page-48-0) month, *[50](#page-49-0)*, [50](#page-49-0) mutate\_ext, [50](#page-49-0) n\_missing, [52](#page-51-0)  $n_{\text{-}obs}, 52$  $n_{\text{-}obs}, 52$ normalize, [51](#page-50-0) normalizePath, *[34](#page-33-0)* p01, [53](#page-52-0) p025 *(*p01*)*, [53](#page-52-0) p05 *(*p01*)*, [53](#page-52-0) p10 *(*p01*)*, [53](#page-52-0) p25 *(*p01*)*, [53](#page-52-0) p75 *(*p01*)*, [53](#page-52-0) p90 *(*p01*)*, [53](#page-52-0) p95 *(*p01*)*, [53](#page-52-0) p975 *(*p01*)*, [53](#page-52-0) p99 *(*p01*)*, [53](#page-52-0) parse\_path, [54](#page-53-0) pcv *(*pfun*)*, [54](#page-53-0)

pfun, [54](#page-53-0) pivotr, *[25](#page-24-0)*, *[28,](#page-27-0) [29](#page-28-0)*, [56,](#page-55-1) *[57,](#page-56-0) [58](#page-57-0)*, *[76](#page-75-1)*, *[78](#page-77-0)* plot.pivotr, [57](#page-56-0) pmax, *[55](#page-54-0)* pmean *(*pfun*)*, [54](#page-53-0) pmedian *(*pfun*)*, [54](#page-53-0) pmin, *[55](#page-54-0)* pp01 *(*pfun*)*, [54](#page-53-0) pp025 *(*pfun*)*, [54](#page-53-0) pp05 *(*pfun*)*, [54](#page-53-0) pp10 *(*pfun*)*, [54](#page-53-0) pp25 *(*pfun*)*, [54](#page-53-0) pp75 *(*pfun*)*, [54](#page-53-0) pp95 *(*pfun*)*, [54](#page-53-0) pp975 *(*pfun*)*, [54](#page-53-0) pp99 *(*pfun*)*, [54](#page-53-0) prop, [58](#page-57-0) psd *(*pfun*)*, [54](#page-53-0) psum *(*pfun*)*, [54](#page-53-0) publishers, [59](#page-58-0) pvar *(*pfun*)*, [54](#page-53-0) qscatter, [59](#page-58-0) qterms, [60](#page-59-0) quantile, *[89](#page-88-0)* radiant.data, [60](#page-59-0) radiant.data-deprecated, [61](#page-60-0) radiant.data\_url, [62](#page-61-0) radiant.data\_viewer, [62](#page-61-0) radiant.data\_window, [63](#page-62-0) read\_files, [63](#page-62-0) refactor, [64](#page-63-0) register, *[5](#page-4-0)*, [65](#page-64-0) render, [65](#page-64-0) render.datatables, [66](#page-65-0) render.plotly, [66](#page-65-0) round\_df, *[61](#page-60-0)*, [67](#page-66-0) rounddf *(*radiant.data-deprecated*)*, [61](#page-60-0) save\_clip, *[46](#page-45-0)*, [67](#page-66-0) sd, *[61](#page-60-0)* sd\_rm *(*radiant.data-deprecated*)*, [61](#page-60-0) sdpop, [68](#page-67-0) sdprop, [68](#page-67-0) se, [69](#page-68-0) Search *(*radiant.data-deprecated*)*, [61](#page-60-0) search\_data, [69](#page-68-0) seprop, [70](#page-69-0)

92 **INDEX** 

set\_attr , [70](#page-69-0) show\_duplicated , [71](#page-70-0) sig\_stars , [72](#page-71-0) slice\_data , [72](#page-71-0) square , [73](#page-72-0) sshh , [73](#page-72-0) sshhr , [74](#page-73-0) standardize , [74](#page-73-0) store , [75](#page-74-0) store.explore, [75](#page-74-0) store.pivotr , [76](#page-75-1) subplot, [76](#page-75-1), 76 sum , *[61](#page-60-0)* sum\_rm *(*radiant.data-deprecated *)* , [61](#page-60-0) summary.explore , *[31](#page-30-1)* , *[35](#page-34-0)* , [77](#page-76-0) summary.pivotr , *[28](#page-27-0) , [29](#page-28-0)* , *[58](#page-57-0)* , [77](#page-76-0) superheroes , [78](#page-77-0) table2data , [79](#page-78-0) titanic , [79](#page-78-0) to\_fct , *[61](#page-60-0)* , [80](#page-79-0) toFct *(*radiant.data-deprecated *)* , [61](#page-60-0) var , *[61](#page-60-0)* var\_rm *(*radiant.data-deprecated *)* , [61](#page-60-0) varpop, [80](#page-79-0) varprop, [81](#page-80-0) view\_data , *[61](#page-60-0)* , [81](#page-80-0) viewdata *(*radiant.data-deprecated *)* , [61](#page-60-0) visualize , [83](#page-82-0) wday , [85](#page-84-0) weighted.sd, <mark>[86](#page-85-0)</mark> which.max , *[87](#page-86-2)* which.min , *[88](#page-87-0)* which.pmax , [87](#page-86-2) , *[88](#page-87-0)* which.pmin , *[87](#page-86-2)* , [87](#page-86-2) write\_parquet, [88](#page-87-0)

xtile , [89](#page-88-0)